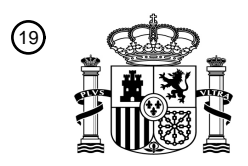

OFICINA ESPAÑOLA DE PATENTES Y MARCAS

ESPAÑA

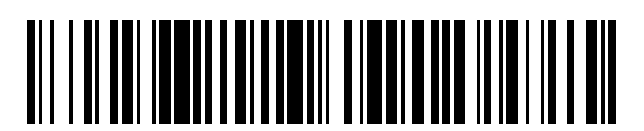

<sup>11</sup> **2 490 641** Número de publicación:

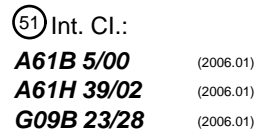

# <sup>12</sup> T3 TRADUCCIÓN DE PATENTE EUROPEA <sup>96</sup> Fecha de presentación y número de la solicitud europea: **18.02.2010 E 10709290 (0)** 97 Fecha y número de publicación de la concesión europea: **07.05.2014 EP 2403397**

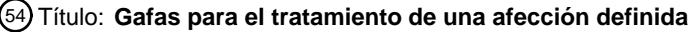

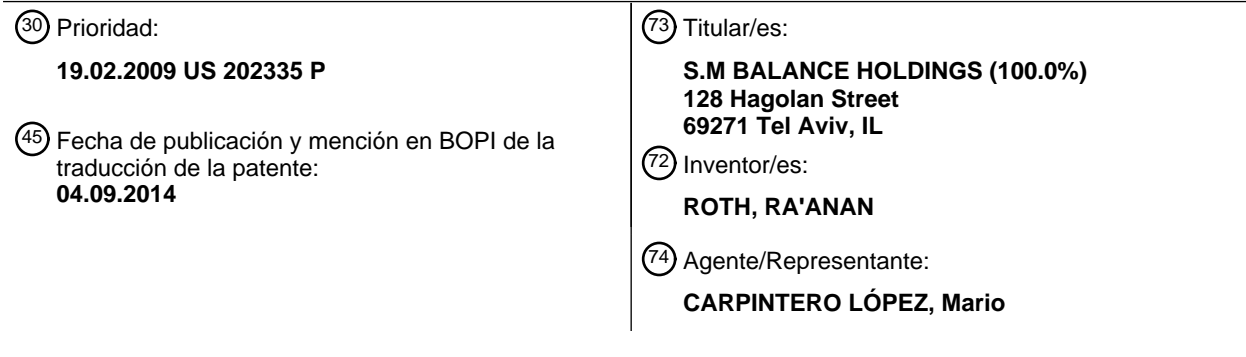

ES 2 490 641 T3 **ES 2 490 641 T3**

Aviso: En el plazo de nueve meses a contar desde la fecha de publicación en el Boletín europeo de patentes, de la mención de concesión de la patente europea, cualquier persona podrá oponerse ante la Oficina Europea de Patentes a la patente concedida. La oposición deberá formularse por escrito y estar motivada; sólo se considerará como formulada una vez que se haya realizado el pago de la tasa de oposición (art. 99.1 del Convenio sobre concesión de Patentes Europeas).

### **DESCRIPCIÓN**

Gafas para el tratamiento de una afección definida

### **Campo de la invención**

La presente invención se refiere a unas gafas para el tratamiento de una afección definida en un sujeto.

### 5 **Antecedentes de la invención**

Existen diversos procedimientos y dispositivos para mejorar el estado de salud de los seres humanos sin el uso de medicamentos.

Cuando se hace referencia a los procedimientos tradicionales, normalmente se usan medicinas alternativas relacionadas con la Medicina tradicional China (TCM). De acuerdo con el concepto subyacente de TCM, la 10 enfermedad y los trastornos son resultado de un meridiano bloqueado. La acupuntura es una herramienta usada para restaurar el flujo del chi, mediante la inserción de agujas en puntos de acupuntura, localizados en los meridianos. El Shiatsu hace uso de presión, estiramiento, frotamiento y ejercicios correctores para restaurar el flujo del chi. En ocasiones el Shiatsu aplica puntos de presión en el cuerpo para facilitar la presión a largo plazo en un canal deseado.

15 En el mundo occidental se desarrollaron terapias incluyendo psicoterapia, fisioterapia, reflexología, biorretroalimentación y neurobiorretroalimentación, terapia conductual-cognitiva, entrenamiento de destrezas sociales, grupos de apoyo, etc.

Se han desarrollado dispositivos y técnicas para corregir los estados fisiológicos, así como sicológicos y cognitivos de los pacientes.

20 La Patente de Estados Unidos Nº 5.963.294 describe gafas terapéuticas para cambiar el estado sicológico de un paciente y un procedimiento para usar las gafas. Las gafas terapéuticas incluyen al menos una lente de un tamaño suficiente para cubrir un ojo del paciente. La lente restringe la visión a un campo visual lateral.

La Patente de Estados Unidos Nº 6.610.081 describe procedimientos y sistemas para el tratamiento de una migraña y enfermedades relacionadas mediante la filtración de partes de ambiente transmitidas al ojo de un paciente.

25 La Patente de Estados Unidos Nº 4.300.819 describe gafas para el uso por individuos u observadores daltónicos, que se construyen de forma que tienen dos lentes, una de las cuales es transparente y la otra está coloreada. Cada lente está formada para tener una superficie reflexiva o de espejo según se observa desde la parte frontal de las gafas. Cuando las lleva puestas un daltónico, se describe que la combinación de lentes mejora la capacidad de visión del daltónico para distinguir entre objetos de diferente color, mientras que las superficies de reflexión o de 30 espejo hacen que las lentes parezcan idénticas para otras personas u observadores.

La Patente de Estados Unidos Nº 5.050.982 describe un procedimiento y aparato para mejorar la agudeza visual durante actividades deportivas.

La Solicitud de Patente de Estados Unidos 2005/0168682 A1 desvela unas gafas que comprenden zonas de filtración transparentes integradas.

### 35 **Sumario de la invención**

La presente invención se define en la reivindicación 1.

#### **Descripción de las figuras**

Para comprender la invención y ver como puede ponerse en práctica, a continuación se describirán realizaciones, únicamente a modo de ejemplo no limitante, haciendo referencia a las figuras adjuntas, en las que:

40 Las **Figuras 1A** y **1B** son ilustraciones esquemáticas en vista frontal de gafas marcadas con un sistema de coordenadas polares para colocar elementos correctores de acuerdo con una realización de la invención **(Figura 1A)** y algunos elementos correctores ejemplares colocados sobre las gafas, basándose en el sistema de coordenadas polares **(Figura 1B**).

La **Figura 2** es una ilustración esquemática en vista frontal de la piel de la cara de un sujeto que incluye algunos 45 elementos correctores dispuestos de acuerdo con el sistema de coordenadas cartesianas, que no forma parte de la invención.

La **Figura 3** es una ilustración de un diagrama de bloques de un sistema para proporcionar al menos una zona de corrección relacionada con una afección definida de un sujeto, de acuerdo con algunas realizaciones de la invención.

La **Figura 4** es una ilustración de un diagrama de flujos de un procedimiento para proporcionar una o más zonas de corrección relacionadas con una afección definida de un sujeto, de acuerdo con algunas realizaciones de la invención.

La **Figura 5** es una ilustración y un diagrama de bloques de un sistema para proporcionar una zona de 5 corrección relacionada con una afección definida y las posibles causas definidas en un sujeto asociado a la afección definida de acuerdo con algunas realizaciones de la invención.

La **Figura 6** es una ilustración de un diagrama de flujos de un procedimiento que no forma parte de la invención para proporcionar una zona de corrección relacionada con una afección definida y posibles causas definidas en un sujeto asociado a la afección, de acuerdo con algunas realizaciones de la invención.

10 Las **Figuras 7A-7C** son resultados de ensayos de comportamiento continuos (CPT) visuales/auditivos integrados (IVA) de un sujeto al que se le ha diagnosticado ADD antes de usar las gafas correctoras **(Figura 7A)** con la corrección de acuerdo con el procedimiento de la invención **(Figura 7B)** y después de retirar las gafas correctoras **(Figura 7C)**, en los que **RCQ** significa Cociente de Control de Respuesta, **AQ** significa Cociente de Atención, **Pru** significa Prudencia, **CON** significa Consistencia, **STA** significa Estamina; **VIG** significa Vigilancia; 15 **FOC** significa Foco y **SPD** significa Velocidad.

#### **Descripción detallada de la invención**

La presente invención se basa en el desarrollo de un mapa único que define zonas de corrección, que se definen como **zonas angulares**. Este mapa condujo al desarrollo de un dispositivo para mejorar una afección definida de un sujeto.

20 La serie seleccionada de una o más zonas de corrección puede proporcionarse por un médico, facultativo o cualquier otro usuario del sistema de la invención como se describe adicionalmente más adelante.

Como se usa en el presente documento, el **"afección definida"** puede ser un síntoma objetivo o subjetivo que puede identificarse por parte del sujeto que lo padece (que explica lo que el sujeto está sintiendo), por un médico o un siquiatra que examina y diagnostica al sujeto. Cuando se hace referencia a un síntoma subjetivo, debe

- 25 entenderse que incluye una afección que se define al menos por parte del sujeto que la padece, incluso si no puede diagnosticarse o identificarse por herramientas de diagnóstico objetivas como también se analiza más adelante. La afección puede seleccionarse a partir de una afección relacionada con la salud o bienestar del sujeto y que se ha diagnosticado a priori por un especialista (un sicólogo, un siquiatra, un sicoterapeuta, un fisioterapeuta o un doctor en medicina), haciendo uso de herramientas disponibles, tales como cuestionarios sicológicos, criterios de DSM
- 30 (Manual de Diagnóstico y Estadístico de Trastornos Mentales), u otros procedimientos de evaluación/pronóstico, herramientas de diagnóstico tales como IVA (Ensayo del Comportamiento Continuo Visual y Auditivo Integrado), TOVA (Ensayo de Variables de Atención), BRC (Cognición de Recursos Cerebrales, CONNOR (Evaluación de la Escala de Connor), Trastorno de Hiperactividad con Déficit de Atención (ADHD)/ Trastorno de Déficit de Atención (ADD). Los ensayos de la función del sistema vestibular (equilibrio) incluyen electronistagmografía (ENG), ensayos
- de rotación, ensayo de reflejos calóricos,<sup>[4]</sup> y posturografía dinámica computerizada (CDP). Los ensayos de la función del sistema auditivo (audición) incluyen audiometría de tonos puros, audiometría del habla, reflejo acústico, electrococleografía (ECoG), emisiones otoacústicas (OAE), y ensayo de respuesta del tronco cerebral auditivo (ABR; también conocido como BER, BSER, o BAER). Otros ensayos de diagnóstico incluyen formación de imágenes de resonancia magnética (MRI) y tomografía axial computerizada (CAT o CT).
- 40 La afección puede incluir, sin limitarse a, afecciones médicas tales como náuseas, desvanecimientos, mareo del movimiento, problemas visuales y auditivos, epilepsia, trastornos asociados a la memoria, síntomas sicológicos tales como ansiedad, depresión, estrés, por ejemplo, trastornos de estrés postraumático, compulsiones, trastornos de la alimentación, adicciones, trastornos de hiperactividad con déficit de atención, colocación del esqueleto (postura), coordinación motora, nivel de energía, falta de creatividad, así como un cambio subjetivo u objetivo en el bienestar
- 45 del sujeto.

De acuerdo con una realización de la invención, la definición de la afección del sujeto se consigue usando herramientas de diagnóstico convencionales. De acuerdo con otra realización, una afección se define usando un cuestionario adaptado. El cuestionario típicamente incluye una serie de cuestiones diseñadas de forma especial, presentadas oralmente, por escrito, gráficamente o de cualquier otra manera, que permite la recogida por etapas de 50 información objetiva en relación con la afección del sujeto. El cuestionario puede llevar a una conclusión con respecto a la afección del sujeto o a una suposición sustanciada con respecto a la misma.

Una vez que se ha completado el cuestionario y se ha tomado una decisión (conclusión o suposición) en relación con la afección del sujeto, se seleccionan una serie de una o más zonas de corrección a partir de un mapa de corrección diseñado de forma especial y definido por el sistema de coordenadas adaptado. El sistema de 55 coordenadas define puntos o áreas en el campo visual del sujeto. Como se describirá más adelante, se usan estas zonas de corrección para mejorar o corregir la afección definida.

3

Debe entenderse que en el contexto de la presente divulgación, el **"campo visual"** o **"campo de visión"** o **"FOV"**  de un sujeto indica el alcance angular completo del área visible para un ojo que mira de forma fija hacia adelante en cualquier momento dado. De esta manera, en el contexto de la presente invención, las zonas de corrección, independientemente del si son zonas de superficie o zonas angulares, siempre estarán dentro del área visible 5 teórica del sujeto.

Como se usa en el presente documento, el **"sistema de coordenadas"** tiene en cuenta distancias medidas con respecto a la nariz y los ojos del sujeto. Lo que rodea al ojo puede definirse por medio de ejes y planos. Como eje vertical de referencia, una línea vertical que pasa a través del centro de la nariz divide el campo visual del sujeto en dos hemicampos visuales simétricos (izquierdo y derecho). El **"eje visual"** es una línea recta que pasa a través del

- 10 ápice de la córnea, el centro de la pupila y la parte anterior-posterior más gruesa del cristalino; el **"plano horizontal"**  se define como el plano a lo largo del cual el eje visual pasa cuando el ojo gira. El **"plano horizontal"** es común para el ojo izquierdo y el derecho e incluye la línea de conexión entre los centros de los ojos del sujeto, cuando los ojos miran de forma fija hacia adelante (**"línea horizontal"** (HL)). El sistema de coordenadas se divide en un sistema de coordenadas izquierdo (L) y un sistema de coordenadas derecho (R).
- 15 Los sistemas de coordenadas izquierdo o derecho pueden ser un sistema de coordenadas polares o un sistema de coordenadas cartesianas así como cualquier otro tipo de sistema de coordenadas.

Como se apreciará, un sistema de coordenadas polares es un sistema de coordenada bidimensional en el que un punto (i) se determina por medio de una coordenada angular (Øi, también conocida como ángulo polar o ángulo de acimut) y una coordenada radial (**ri**). En el contexto de la presente divulgación, la coordenada radial indica la 20 distancia del punto entre el centro óptico (OC), es decir el centro de la pupila cuando el ojo está mirando de forma fija hacia adelante, la coordenada angular indica el ángulo positivo o antihorario necesario para alcanzar el punto desde el rayo de 0º, definido por la línea horizontal o el eje polar (equivalente a un eje X positivo en el plano de coordenadas cartesianas).

- El sistema de coordenadas, como alternativa, puede incluir un plano de coordenadas cartesianas, definido por la 25 línea horizontal (equivalente al eje x) y una línea vertical que es perpendicular a la línea horizontal y situada a lo largo de la dirección longitudinal del hueso nasal (eje largo del hueso nasal, alineado en el centro del hueso nasal). Para este fin, el punto (i) se define por medio de los valores de x e y (x,y). El uso de un sistema de coordenadas cartesianas se analiza adicionalmente más adelante.
- El mapa de corrección incluye coordenadas para numerosas zonas de corrección. La zona de corrección es una 30 zona angular.

La expresión "zona angular" indica una localización fija con respecto al sistema de coordenadas izquierdo o derecho del sujeto, y que está dentro del FOV de los sujetos. Debe indicarse que aunque la zona de corrección está dentro del FOV del sujeto, no necesariamente significa que el sujeto tenga visión en todo el FOV. En otras palabras, la invención también se aplica a sujetos que tienen una visión impedida temporal o permanente. Cada afección 35 mejorada con el procedimiento desvelado en el presente documento puede asociarse a una o más zonas de corrección y una zona de corrección puede relacionarse con una o más afecciones definidas. En otras palabras, para mejorar una afección, pueden ser significativas una o más zonas de corrección.

La **Tabla 1** y las **Figuras 1A-1B** proporcionan algunas zonas de corrección ejemplares que hacen uso de un sistema de coordenadas polares a colocar en las gafas de un sujeto o cualquier otro objeto como se analiza más adelante. 40 Algunas de las zonas incluidas en la **Tabla 1** también se ilustran en la **Figura 1.**

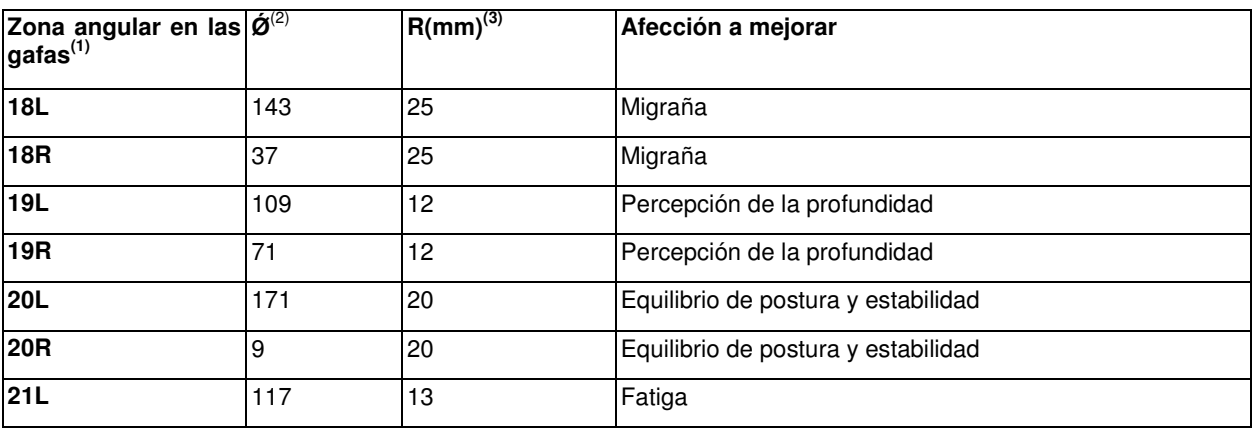

**Tabla 1:** Zonas angulares ejemplares, a poner sobre las gafas del sujeto, usando un sistema de coordenadas polares

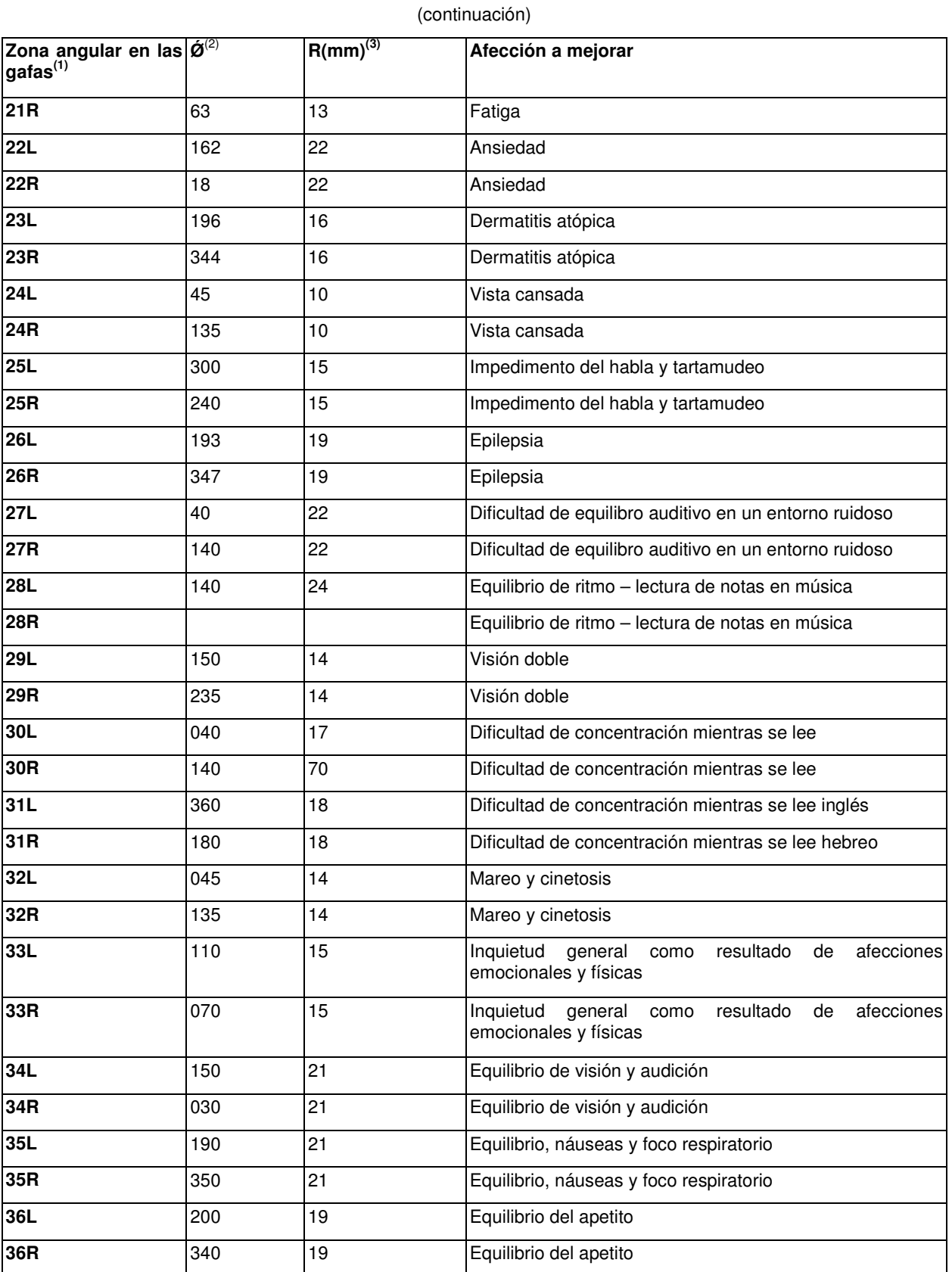

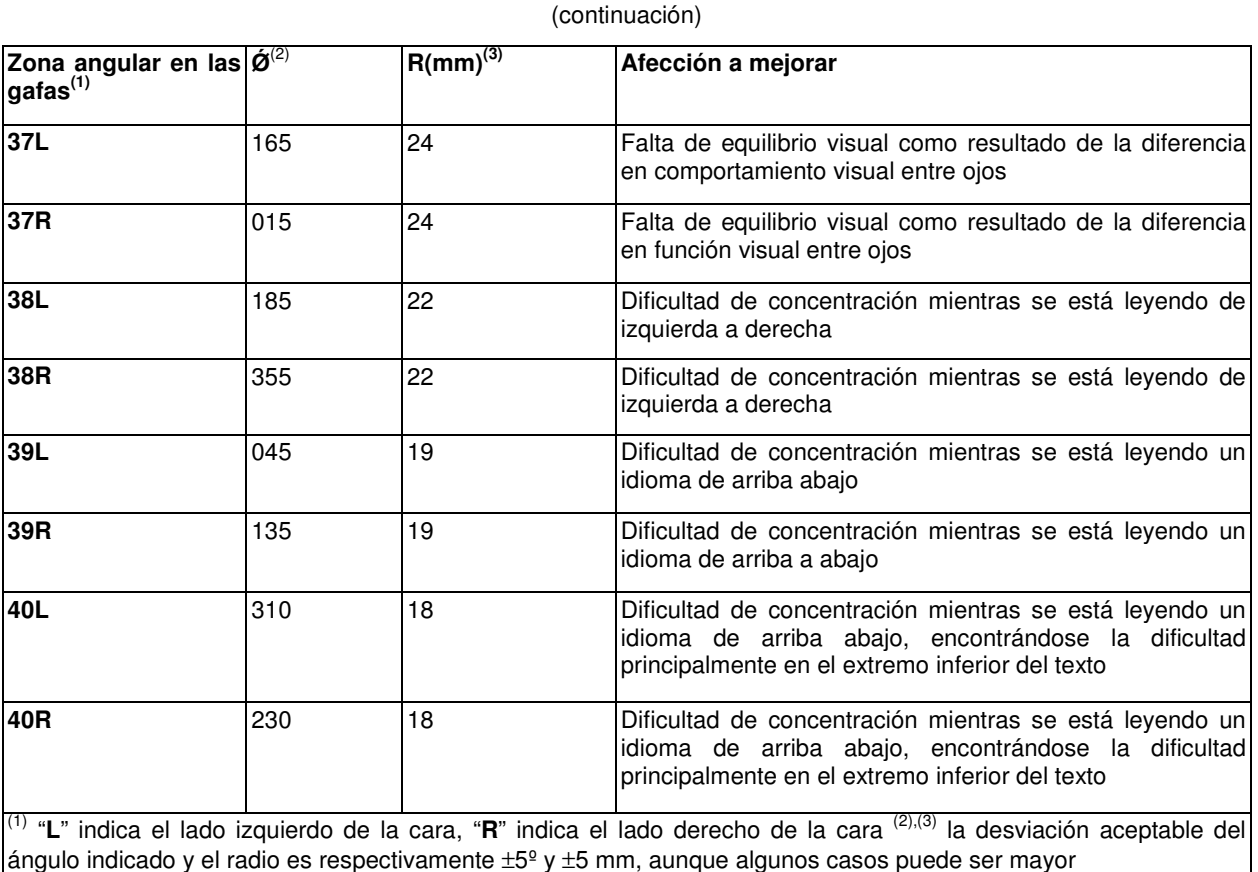

La **Figura 1A** ilustra esquemáticamente la construcción de un sistema de coordenadas polares derecho **(R)** e izquierdo **(L)** en las gafas **(100)** del sujeto de acuerdo con una realización de la invención. Las gafas comprenden un 5 ocular izquierdo **(L)** y un ocular derecho **(R)** y un arco **102** que las conecta. Cada ocular consiste en un marco **104** y una lente **106**. Además, cada ocular tiene un centro óptico respectivo, concretamente un centro óptico izquierdo **(LOC)** y un centro óptico derecho **(ROC)**. Cada centro óptico constituye el origen del sistema de coordenadas izquierdo (L) y derecho (R) respectivos, es decir, a partir del cual se mide la coordenada angular Øi y la coordenada radial **ri**. El **LOC** y **ROC** están conectados por la línea horizontal **HL**. La **Figura 1** también ilustra dos elementos 10 correctores, 34, definidos por las coordenadas  $(\phi_{34}=150^\circ, r_{34}=21 \text{ mm})$  y **40**, definido por las coordenadas  $(\phi_{40}=310^\circ, r_{40}=310^\circ, r_{40}=310^\circ)$ r40=18 mm). Tanto el elemento corrector 34L como el 40R tienen una forma rectangular. La forma rectangular puede definirse por una diagonal **Di**, y en esta realización particular, la diagonal del elemento corrector 34, D34, es más corta que la diagonal D40, para el elemento corrector 40. El centro de la diagonal D40, Dc, está dispuesto en el centro de la respectiva zona correctora.

- 15 La **Figura 1B** proporciona la colocación de los elementos correctores haciendo uso, en esta realización no limitante, de un sistema de coordenadas polares (indicándose los elementos correctores en la **Tabla 1**). Por cuestiones de simplicidad, se usan números de referencia similares a los usados en la **Figura 1A**, aumentados en **100**, para identificar componentes que tienen una función similar. Por ejemplo, el componente **102** de la **Figura 1A** es un arco que tiene la misma función que el arco 202 de la **Figura 1B.**
- 20 Como se ha indicado anteriormente, pueden aplicarse igualmente sistemas de coordenadas distintos al sistema de coordenadas polares, y esto incluye también el sistema de coordenadas cartesianas mencionado anteriormente, en el que el punto **(i)** se define por medio de la coordenada x representada por la línea horizontal, y la coordenada y, representada por el eje longitudinal del hueso nasal, que es perpendicular a la línea horizontal.

La **Tabla 2** y la **Figura 2** proporcionan algunas zonas correctoras ejemplares que no forman parte de la invención, 25 que hacen uso de un sistema de coordenadas cartesianas que deberá colocarse sobre la piel del sujeto, en las que el punto 0,0 es la intersección entre la línea horizontal y la línea vertical (eje nasal longitudinal).

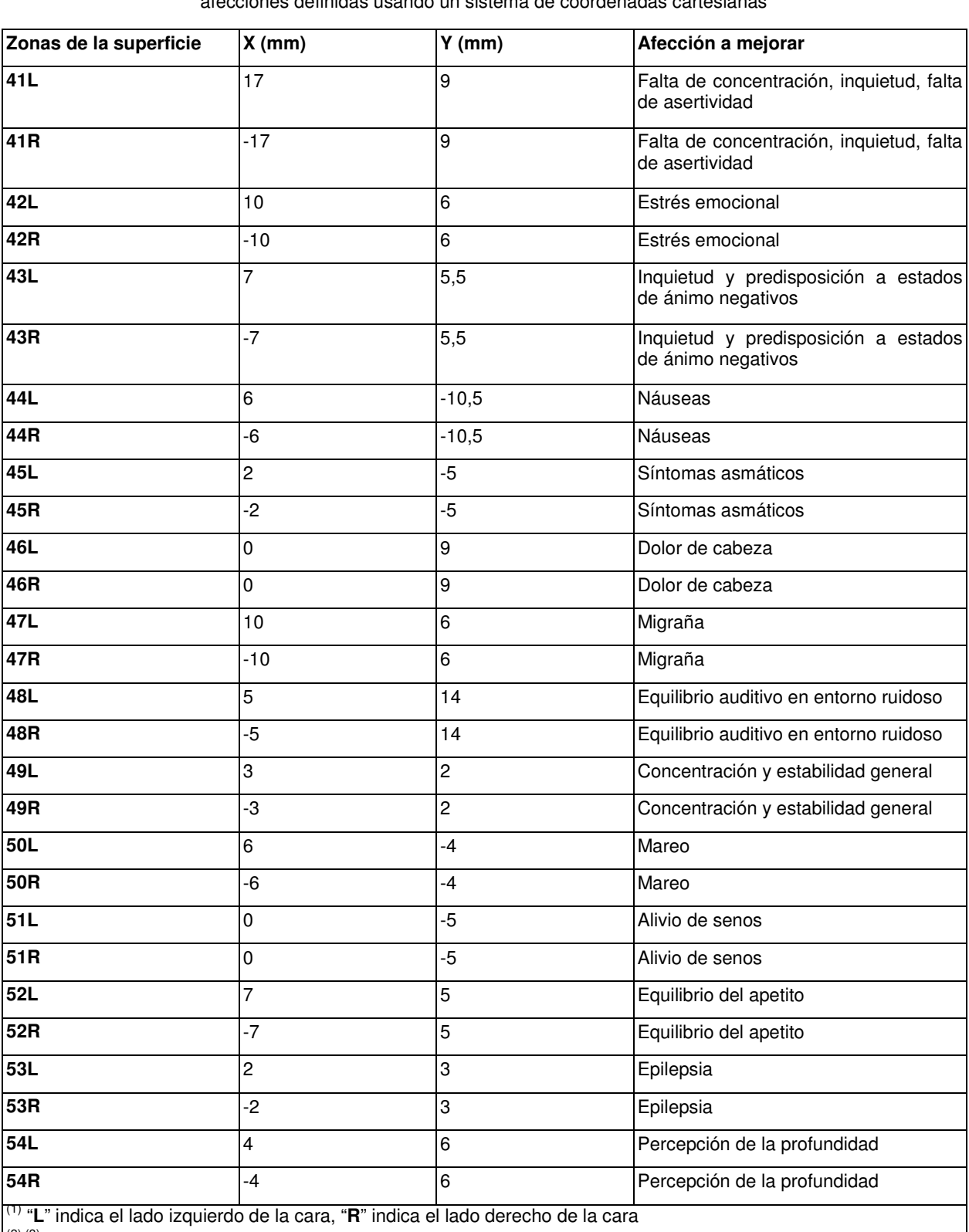

**Tabla 2:** Zonas de superficie ejemplares que no forman parte de la invención a colocar en la piel del sujeto para afecciones definidas usando un sistema de coordenadas cartesianas

 $\left| \right.^{(2),(3)}$  la desviación aceptable del valor indicado es ±5 para cada coordenada

Ahora se hace referencia a la **Figura 2** que ilustra esquemáticamente la piel de un ser humano que comprende la 5 superficie de la nariz 300, una línea horizontal X, que conecta el centro óptico izquierdo **(LOC)** con el centro óptico derecho **(ROC)**, y una línea vertical Y, que es perpendicular a la línea horizontal X. En la superficie de la piel de la

nariz ilustrada están situados diversos elementos correctores (indicados en la Tabla 2) haciendo uso del sistema de coordenadas cartesianas. Para este fin, la línea X representa el eje x en el sistema de coordenadas y la línea Y representa el eje y en el sistema de coordenadas. Cada elemento corrector está situado de tal forma que el elemento corrector se solapa con la coordenada x,y que representa la zona de corrección.

5 Como es evidente a partir de las zonas correctoras ejemplares indicadas de las **Tablas 1 y 2,** cada afección puede mejorarse poniendo uno o más elementos correctores en una zona de corrección predeterminada.

Debe apreciarse que el procedimiento de la presente divulgación proporciona una mejora de la afección definida del sujeto que puede ser *mejora cualitativa* (mejora objetiva o subjetiva, como se explicará más adelante) así como mejora cuantitativa.

- 10 La mejora cualitativa puede incluir cualquier cambio en el bienestar del sujeto observado por el sujeto o su entorno, tal como mejora del enfoque, relajación, actividad controlada (en el caso de sujetos hiperactivos), mejoría de síntomas asociados a mareos, intranquilidad, náuseas, asma o una sensación más enérgica del sujeto etc.; la mejora cuantitativa puede incluir parámetros medibles disponibles para el especialista, tal como un sicólogo, siquiatra u otro especialista médico así como para el propio paciente, por ejemplo, el paciente que experimenta una
- 15 mejora escalonada en su capacidad de sentarse y enfocar mientras realiza una tarea que de otra forma no sería posible (siendo el tiempo el parámetro medible). El parámetro medible puede proporcionarse por medio de herramientas de diagnóstico que proporcionan un parámetro o un valor indicativo de la afección. Por eiemplo, el ensayo de rendimiento continuo Visual/Auditivo (IVA) Integrado está bien establecido como herramienta cuantitativa que permite al médico diagnosticar y diferenciar entre seis subtipos de Trastorno de Hiperactividad/Déficit de 20 Atención (ADD/ADHD) basándose en la medida neurofisiológica de atención.

La mejora puede incluir una mejoría parcial de la afección definida así como el alivio completo. Debe entenderse que la mejoría parcial incluye cualquier cambio exhibido por la afección, aunque aún exista dicha afección. En términos cuantitativos, cuando resulta aplicable, la mejoría parcial puede incluir desde 5, 10, 20, 30, 40, 50, 60, 70, 80, 90, 95 e incluso un 98 % de mejoría o la que, de otro modo, parece ser significativa. La mejoría puede determinarse por

25 parámetros subjetivos, por ejemplo, la sensación subjetiva del sujeto tratado, una evaluación por una segunda parte, por ejemplo un médico, así como por parámetros cuantitativos obtenidos mediante el uso de herramientas de evaluación convencionales, tales como el IVA descrito anteriormente.

Normalmente, la mejoría se mantiene siempre que dichos uno o más elementos correctores se mantengan en su sitio. A este respecto, debe indicarse que el tratamiento puede ser modular, es decir, el tratamiento puede incluir una 30 o más sesiones que tienen intervalos de tiempo entre ellas de varios minutos, horas, días, semanas, meses y más, comprendiendo cada sesión la re-definición de la afección y la asignación de la afección re-definida a una serie de zonas correctoras, incluyendo la serie una o más de dichas zonas correctoras y después el ajuste del sujeto a una serie correspondiente de elementos correctores.

- Para conseguir la mejoría de una afección definida, se fijan uno o más elementos correctores en la zona angular. 35 Normalmente, los elementos correctores se colocan de tal forma que su centro se solape esencialmente con el centro de la zona correctora, aunque pueda tener lugar alguna desviación de este alineamiento. A este respecto, también se indica que dos o más elementos correctores pueden solaparse entre sí para formar un tramo continuo de elementos correctores, por ejemplo, para formar un elemento rectangular largo.
- El elemento corrector/de corrección es una marca en la zona de corrección. La marca es una marca en color o 40 pintada ubicada en las gafas del sujeto. La marca puede ser de distintas formas, tamaño, material, textura, dimensión, color y contorno. La marca incluso puede ser incluso una piedra preciosa, tal como un diamante, o cualquier otro material ubicado en una o más zonas de corrección. El elemento corrector tiene una forma poligonal definida, que puede ser simétrica o asimétrica o el elemento corrector puede tener una forma irregular. Cuando el elemento corrector tiene la forma de cuadrado, la longitud de la diagonal o diámetro, respectivamente, está dentro 45 del intervalo comprendido entre varios milímetros y varios centímetros; para otros polígonos, la diagonal más larga o eje mayor respectivo así como la diagonal más corta, o eje menor respectivo están dentro del intervalo de
	- aproximadamente varios milímetros a aproximadamente varios centímetros.

El elemento corrector es una marca a colocar en las gafas del sujeto (en la montura, en la lente, etc.). El elemento corrector incluye colorear una o las dos lentes. El elemento corrector puede ser una marca coloreada y puede diferir 50 en tonos y colores.

- Aunque la descripción anterior y la proporcionada más adelante se refiere a gafas, debe apreciarse que el procedimiento desvelado en el presente documento puede realizarse igualmente colocando uno o más elementos correctores sobre, o integrándolos en o mostrándolos sobre, unos quevedos (gafas sin patillas); un monóculo, gafas de sol, gafas sin corrección, visores de uso en el ojo u otra pantalla transparente o parcialmente transparente en 55 cristales tales como LCD, cristales OLED y similares.
	- En la descripción anterior se describió un sistema, un producto de programa informático y un procedimiento para mejorar una afección definida en un sujeto. Ahora se proporciona, de acuerdo con un aspecto adicional de la invención, una descripción de un sistema, un producto de programa informático y un procedimiento para

proporcionar una o una serie de zonas de corrección relacionadas con una afección definida en un sujeto. Ahora se hace referencia a la FIG. 3, que es una ilustración en diagrama de bloques de un sistema para proporcionar al menos una zona de corrección relacionada con una afección definida de un sujeto, de acuerdo con una realización de la invención.

- 5 Por consiguiente, el sistema para proporcionar una zona de corrección relacionada con una afección definida en un sujeto **300** puede incluir una interfaz de entrada **310,** una base **320** de datos de Zonas de Corrección**,** una configuración de ensayo y módulo de gestión **330,** un módulo **335** de evaluación de ensayo y un módulo **340** de dotación de salida**.**
- La interfaz de entrada **310** se puede adaptar para obtener o recibir datos con respecto a una o más afecciones 10 definidas de un sujeto. Como se describe con detalle anteriormente, la expresión **"**afección **definida**", como se usa en el presente documento, puede referirse a una molestia subjetiva u objetiva del sujeto. Los datos con respecto a la afección definida pueden extraerse automáticamente de una fuente digital de datos pre-almacenados, tal como un archivo organizado (por ejemplo, una forma que incluye contenido y metadatos) o puede introducirse manualmente por parte del operario/usuario del sistema **300**.
- 15 Los datos con respecto a la afección definida pueden suministrarse localmente al sistema **300,** por ejemplo, a través de un teclado conectado directamente con el sistema **300** ("in situ") o los datos con respecto a la afección definida pueden obtenerse de una localización remota, por ejemplo, de un ordenador remoto conectado operativamente al sistema **300** sobre una red de comunicación, por ejemplo, la World Wide Web (WWW). En algunas realizaciones, el sistema **300** puede obtener información adicional relacionada con el sujeto y/o la afección definida del sujeto, como 20 se describirá con más detalle más adelante.

En algunas realizaciones, la afección definida del sujeto se proporciona o se obtiene por medio del sistema **300**  como entrada y no se genera independientemente por el sistema **300**. En un ejemplo no limitante, se puede definir una afección usando un cuestionario adaptado 302. Normalmente, el cuestionario **302** incluye una serie de cuestiones diseñadas de forma especial, presentadas por escrito, oralmente, gráficamente o de cualquier otra 25 manera. El cuestionario **302** puede permitir la recopilación por etapas de información objetiva con respecto a la afección del sujeto. El cuestionario **302** puede llevar a una conclusión con respecto a la afección definida del sujeto o una suposición sustanciada con respecto a esto mismo, así como, o alternativamente, a información en relación con una o más causas definidas de una afección o molestia del sujeto. En el contexto de la invención, la expresión **"causa definida"** se usa en el presente documento para hacer referencia a cualquier causa fisiológica, sicológica, 30 ambiental etc. de una afección definida como se ha detallado anteriormente, considerada a priori asociada a la afección definida o no. De acuerdo con un ejemplo no limitante adicional, la definición de afección de un sujeto puede conseguirse usando herramientas de diagnóstico convencionales. Como ejemplo, en la **FIG. 3** se muestra un sistema de diagnóstico basado en un ordenador **304**. El sistema de diagnóstico basado en un ordenador **304** puede estar conectado operativamente al sistema **300** y puede proporcionar como entrada la afección de un sujeto.

35 En otras realizaciones de la invención, el sistema **300** puede incluir un módulo 315 de resolución de afección definida. El módulo **315** de resolución de afección definida puede adaptarse para recibir entradas asociadas a una afección definida pero que no indican una afección específica como tal, y el módulo de resolución **315** puede configurarse para dirigirse o determinar de otra forma la mejor correspondencia entre una serie entera de afecciones definidas (o alguna parte de la misma) basándose en la información proporcionada como entrada con respecto a la

40 afección del sujeto.

A modo de ejemplo, y de acuerdo con algunas realizaciones, el módulo **315** de resolución de afección definida puede incluir una base **317** de datos de palabras clave. La base **317** de datos de palabras clave puede proporcionar, para cada afección definida indicada en el presente documento, una lista de palabras clave asociadas. En caso de que la entrada al sistema **300** no sea concluyente con respecto a la afección definida del sujeto, se puede configurar

- 45 el módulo **315** de resolución de afección definida para obtener palabras clave a partir de los datos de entrada que se refieren a la afección del sujeto y determinar una puntuación para cada una (o para algunas) de las afecciones definidas en la base 317 de datos de palabras clave. Se conocen diversos esquemas de puntuación para puntuar una correlación entre la información de entrada y la entrada de una base de datos de acuerdo con las palabras clave indicadas en la entrada y pueden usarse como parte de algunas realizaciones de la presente invención. Se apreciará
- 50 que pueden seleccionarse una o más afecciones definidas. Más adelante se describirá la manipulación de múltiples (dos o más) afecciones definidas en un sujeto.

Ahora se hace referencia adicionalmente a la **FIG. 4**, que es una ilustración de diagrama de flujo de un procedimiento para proporcionar una o más zonas de corrección relacionadas con una afección definida en un sujeto, que no forma parte de la invención. Inicialmente, se proporciona una entrada que especifica la afección

- 55 definida del sujeto **(bloque 405)**. La configuración de ensayo y el módulo de gestión **330** son sensibles a la entrada que especifica la afección definida del sujeto para consultar la base **320** de datos de Zona de Corrección usando la afección especificada para determinar una zona de corrección inicial asociada **(bloque 410)**. Como se ha mencionado anteriormente, la presente invención se basa en el desarrollo de un mapa único que define zonas de corrección. Cada una de las zonas de corrección está asociada a al menos una afección definida, que también se ha
- 60 definido anteriormente. Las zonas de corrección representan zonas de superficie sobre la superficie de la piel de un

sujeto o zonas angulares definidas. Las zonas de superficie y las zonas angulares están en el campo visual del sujeto (**FOV**). Las expresiones "zonas de superficie", "zonas angulares", **"campo visual"**, **campo de visión"**, **"FOV"** se han descrito con más detalle anteriormente. Puede proporcionarse un **"sistema de coordenadas"** y cada una de las zonas de corrección puede indicarse por medio de las coordenadas del sistema de coordenadas. La

- 5 expresión **"sistema de coordenadas"** se ha descrito con detalle adicional con anterioridad. La **Tabla 1** y las **Figuras 1A-1B** proporcionan algunas zonas de corrección ejemplares que hacen uso de un sistema de coordenadas polares. La **Tabla 2** y la **Figura 2** proporcionan algunas zonas de corrección ejemplares que hacen uso de un sistema de coordenadas cartesianas.
- En algunas realizaciones, las zonas de corrección iniciales de la base **320** de datos de Zonas de Corrección se 10 toman a partir de, o están basadas en, un mapa tal como el que se proporciona en la **Tabla 1** de acuerdo con la afección respectiva. En realizaciones adicionales, las zonas de corrección iniciales se toman a partir de cualquier otra fuente que define la relación entre una o más zonas de corrección y una afección definida. En otras realizaciones adicionales, aunque se usa un mapa tal como el que se proporciona anteriormente en la **Tabla 1** como fuente de los datos de las zonas de corrección y especifica la relación entre cada afección definida soportada por el
- 15 sistema y su zona de corrección inicial respectiva, las tablas y/o la base **320** de datos de Zonas de Corrección correspondiente llevada a cabo por el sistema **300** puede actualizarse de vez en cuando. Las actualizaciones de la base **320** de datos de Zonas de Corrección pueden incluir la adición, retirada o modificación de la lista de afecciones definidas y/o la adición, retirada o modificación de una zona de corrección para una cierta afección definida.
- Una vez obtenidas las zonas de corrección iniciales, se pueden adaptar la configuración de ensayo y el módulo de 20 gestión **330** con el fin de configurar un ensayo usando la afección especificada y la zona de corrección **(bloque 415)**. Como se explicará más adelante, la zona de corrección que se usa por parte del sistema **300** junto con la afección definida del sujeto pueden cambiar durante el procedimiento llevado a cabo por el sistema **300**, y de esta forma la configuración del ensayo puede variar en diferentes repeticiones del procedimiento mostrado en la **FIG. 4**.
- En algunas realizaciones, el sistema **300** puede incluir, o puede asociarse a, una pluralidad de programas de 25 ensayo. En algunas realizaciones, el programa de ensayo o las series de programas de ensayo a usar pueden seleccionarse basándose en la afección definida especificada y/o basándose en la zona de corrección y/o basándose en el transcurso del procedimiento que se lleva cabo por parte del sistema **300**. En otras realizaciones adicionales, el sistema **300** puede llevarse a cabo con un programa de ensayo predefinido que se usa para todas las afecciones y que únicamente se configura según sea necesario. En el caso de que se use un programa de ensayo
- 30 por parte de, o junto con, el sistema **300**, el **bloque 415** se implementa en el programa de ensayo seleccionado, sea cual sea el procedimiento y los parámetros usados para su selección, incluyendo el caso en que se usa un solo programa de ensayo predefinido. Sin embargo, debe apreciarse que otras realizaciones de la invención no se limitan a un sistema **300** que incluye un programa de ensayo, y dichas realizaciones no están limitadas por la manera en la que se lleva a cabo el ensayo. Por motivos de conveniencia, a continuación se describen realizaciones de la
- 35 presente invención con el uso de un programa de ensayo.

Por motivos de ilustración, a continuación se proporciona un ejemplo no limitante de un programa de ensayo que está asociado a la afección definida "mareo" con fines ilustrativos. El mareo es una afección definida del sujeto que puede determinarse como se ha mencionado anteriormente de diversas formas. Por ejemplo, esta información puede proporcionarse al sistema **300** a través de un cuestionario digital 302. De esta forma, se obtiene la zona de 40 corrección inicial para el mareo y puede presentarse al sujeto una serie de ensayos de comportamiento configurados para la afección de mareo. A modo de ejemplo, inicialmente los ensayos de comportamiento de mareo pueden presentarse al usuario sin usar un elemento corrector real o simulado que corresponda a la zona de corrección actual. Después se define una gravedad de la afección definida conocida como "mareo", por ejemplo, basándose en

- los resultados del (de los) ensayo(s) inicial(es) y posiblemente también obteniendo una entrada subjetiva a partir del 45 sujeto en ese sentido. En la siguiente etapa del ensayo, se coloca un elemento corrector asociado a la zona de corrección actual para "mareo" en las gafas del sujeto. El elemento(s) corrector(es) puede(n) presentarse de otra forma en el FOV del sujeto. En otro ejemplo, el elemento corrector se simula en gafas digitales que incluyen una pantalla OLED o LCD transparente o semitransparente usada como la lente de las gafas digitales. Como se explicará más adelante, la zona de corrección sugerida por el sistema **300** para una afección definida dada puede 50 cambiar según transcurre el procedimiento llevado a cabo por el sistema **300**, y de esta forma, por consiguiente,
- también puede cambiar el elemento corrector presentado en el FOV del sujeto durante los ensayos.

Continuando con la descripción del ensayo que está asociada a la afección definida "mareo", una vez que el elemento corrector se encuentra en su sitio, se presenta al sujeto una serie de ensayos de comportamiento de acuerdo con su estado de mareo, posiblemente, pero no necesariamente, pueden repetirse los mismos ensayos que

- 55 se usaron sin ningún elemento corrector, esta vez con el elemento corrector en su sitio. Puede evaluarse el comportamiento del sujeto y puede generarse alguna puntuación u otros datos descriptivos. Posiblemente también puede proporcionarse una evaluación subjetiva en base a la retroalimentación subjetiva del sujeto. En algunas realizaciones, según transcurre el procedimiento y la zona de corrección y se ajusta de manera fina el elemento corrector correspondiente, como se describe a continuación, puede aumentar gradualmente la dificultad de los
- 60 ensayos aplicados o presentados al sujeto.

Cada uno de los ensayos usados por el sistema **300** puede realizarse en una plataforma de ensayo. A modo de ejemplo, el sistema **300** mostrado en la **FIG. 3** está conectado operativamente a una plataforma **352** de ensayo computarizada, una plataforma **353** computarizada móvil y una plataforma de ensayo portátil que incluye una pantalla **354 de** OLED (o LCD) transparente (del tipo de las gafas). Cuando se selecciona un ensayo, se puede

5 descargar el programa de ensayo asociado a la plataforma de ensayo (si no está ya disponible en la plataforma de ensayo) y el programa de ensayo puede iniciarse de acuerdo con la especificación de ensayo y las configuraciones de ensayo. Algunas de las configuraciones de ensayo necesarias para llevar a cabo el ensayo en la plataforma de ensayo pueden incluirse en la especificación de ensayo y pueden usarse por medio de la configuración de ensayo y módulo de gestión **330** para configurar el programa de ensayo de forma que sea apropiado para operar en la 10 plataforma de ensayo **(bloque 420).**

De acuerdo con realizaciones adicionales, opcionalmente la configuración de ensayo y el módulo de gestión **330**  también pueden adaptarse para configurar el ensayo de acuerdo con la información personal del sujeto. De acuerdo con algunas realizaciones, la información personal del sujeto puede incluir, pero sin limitación, uno o más de los siguientes: parámetros relacionados con la anatomía facial del sujeto, por ejemplo, distancia entre los ojos del sujeto

- 15 (medida comúnmente cuando se prescriben gafas a un sujeto), geometría y dimensiones de los anteojos del sujeto u otras lentes, información relacionada con la edad, sexo, etc. del sujeto. Por ejemplo, para una persona que padece vista cansada (pero ésta no es la afección para la cual la persona está interaccionando con el sistema), el sistema puede adaptar el punto de referencia de ensayos en los que la vista cansada sea un factor de acuerdo con ellos.
- Opcionalmente, como parte de algunas realizaciones, una vez que se han completado todas las configuraciones, se 20 realiza el ensayo **(bloque 425).** Anteriormente se proporcionó un posible escenario de ensayo con respecto a la afección definida "mareo". Debería apreciarse que los propios ensayos pueden llevarse a cabo fuera del sistema **300,** por ejemplo en la plataforma **352** de ensayo computarizada**.** En otras realizaciones, la plataforma de ensayo es una parte integral del sistema **300** y el procedimiento de ensayo se lleva a cabo como parte del procedimiento para proporcionar una zona de corrección relacionada con una afección definida en un sujeto.
- 25 Pueden obtenerse datos con respecto a los resultados de ensayo y/o con respecto al comportamiento del sujeto durante el ensayo **(bloque 430).** Por ejemplo, para una(s) afección(es) definida(s) determinada(s), se puede presentar el ensayo de comportamiento continuo visual/auditivo (IVA) integrado (CPT), descrito más adelante, al sujeto y se puede obtener el resultado de puntuación por medio el sistema **300.** Los datos de resultados de ensayo pueden incluir retroalimentación objetiva, tales como puntuaciones de ensayo, retroalimentación subjetiva
- 30 procedente del sujeto. La retroalimentación puede ser independiente o puede ser relativa a otros ensayos y/o resultados previos. Por ejemplo, los resultados de ensayo pueden medir un cambio en el comportamiento del mismo ensayo con y sin el elemento de corrector (simulado). También pueden usarse diversos sensores físicos durante los ensayos para medir diversas reacciones físicas del sujeto durante el ensayo, de una forma conocida per se. Los ejemplos de sensores incluyen, pero sin limitación, SENSOR DE PRESIÓN SANGUÍNEA, SENSOR
- 35 DINAMÓMETRO MANUAL, CINTA DE CONTROL DE LA RESPIRACIÓN, TERMÓMETRO DE ESTRÉS, Y SENSORES DE RESPUESTA GALVÁNICA DE LA PIEL (GSR).

El motor **335** de evaluación de ensayo puede analizar y formatear los resultados de ensayo cuando sea necesario, y después procesar los resultados de ensayo para determinar una desviación a partir de un punto de referencia asociado a el(los) ensayo(s) **(bloque 435).** En algunas realizaciones, el punto de referencia puede estar asociado a 40 la zona de corrección actual y/o a la afección definida y/o al trascurso del procedimiento que se lleva a cabo por medio del sistema **300.** Con fines ilustrativos, en el ejemplo de ensayo IVA descrito más adelante, para una cierta afección definida, el punto de referencia puede ser equivalente a una puntuación IVA de 100.

Una vez que se procesan los resultados del ensayo, y se determina la desviación con respecto al punto de referencia, el motor 335 de evaluación de ensayo se puede configurar para determinar si el rendimiento cumple un 45 umbral predefinido **(bloque 440).** El umbral predefinido representa un resultado que se considera un resultado significativo mínimo que necesitaría el sujeto para conseguir que el sistema **300** sugiera la zona de corrección respetiva para mejorar la afección definida. Por consiguiente, en caso de que se cumpla el umbral, el sistema **300**  proporciona como salida una especificación de una zona de corrección seleccionada o una serie de zonas de corrección. En algunas realizaciones, y como se muestra en la **FIG. 4**, el sistema **300** puede utilizar el módulo **340**  50 de dotación de salida para proporcionar como salida uno o más elementos correctores correspondientes a la zona(s) de corrección seleccionada(s) **(bloque 445).**

La expresión elemento corrector se ha descrito con detalle anteriormente. En el contexto del sistema para proporcionar una zona de corrección relacionada con una afección definida, las características de un elemento corrector para la afección definida del sujeto y/o para una zona de corrección determinada por el sistema **300**  55 pueden registrarse en una base de datos. Por ejemplo, la base **320** de datos de Zonas de Corrección usada para proporcionar una zona de corrección inicial para una afección definida puede incluir un registro adicional para cada zona de corrección, en el que se indican las características del elemento corrector correspondiente. En un ejemplo adicional, las características del elemento corrector se determinan únicamente después de que el comportamiento del sujeto cruce el umbral predefinido y se tenga en cuenta la zona de corrección respetiva que permitió al sujeto

60 alcanzar dicho comportamiento. El(los) elemento(s) corrector(es) (posiblemente elementos correctores simulados) que se pueden usar durante el ensayo pueden determinarse de forma similar por medio del sistema **300** y las características del (de los) elemento(s) corrector(es) durante el ensayo pueden verse influenciadas o no por el trascurso del procedimiento.

De acuerdo con algunas realizaciones, en caso de que el comportamiento del sujeto no alcance el umbral predefinido **(bloque 440),** se determina una nueva zona de corrección **(bloques 450)** y el procedimiento vuelve al 5 **bloque 415** en el que se configura un ensayo usando la afección especificada y una nueva zona de corrección actualizada. Debe apreciarse que, opcionalmente, el propio ensayo puede seleccionarse de nuevo en vista de la zona de corrección actualizada.

La nueva zona de corrección para cada repetición de la configuración y procedimiento de ensayo puede determinarse usando cualquier algoritmo de búsqueda conocido actualmente o a descubrir en el futuro. Por ejemplo, 10 puede usarse un procedimiento de búsqueda que desplace la zona de corrección para la siguiente repetición del procedimiento en uno número predefinido de píxeles (u otra unidad de medida) desde la zona de corrección inicial, en diferentes direcciones para obtener una zona de corrección ajustada. La zona de corrección ajustada puede determinarse al menos parcialmente en base a la desviación con respecto al punto de referencia.

- A continuación se proporciona un ejemplo de un procedimiento de búsqueda de zonas de corrección posteriores y 15 selección de una zona de corrección que se use para proporcionar una zona de corrección o salida de elemento corrector con respecto a una afección definida especificada. La zona de corrección inicial se proporciona por medio de la base **320** de datos de Zonas de Corrección. Por ejemplo, la zona de corrección inicial se usa en un ensayo presentado al sujeto como algún píxel (o algún grupo de píxeles) que se sitúa en la pantalla de ordenador del sujeto en una ubicación que corresponde a la zona de corrección, y mientras la zona de corrección está en la pantalla del
- 20 sujeto, se le solicita al sujeto que resuelva algunos problemas matemáticos. Digamos, el resultado del procedimiento en la **FIG. 4** para la zona de corrección inicial no satisface el umbral de comportamiento (por ejemplo, el umbral de comportamiento responde a un cierto nivel de degradación de comportamiento del sujeto con respecto a la zona de corrección inicial). El procedimiento se reanuda y se repite el ensayo, y cada vez se desplaza el píxel, digamos primero a la izquierda de la posición de píxel inicial, después a la derecha, hacia arriba y hacia abajo. Es decir, se
- 25 selecciona la dirección en la que el resultado es menos satisfactorio y se reanuda adicionalmente el procedimiento, esta vez con el píxel desplazado más lejos de la ubicación de píxel inicial en la dirección seleccionada. En algún momento, el comportamiento del sujeto se degrada lo suficiente con respecto a los resultados iniciales como para alcanzar el umbral de comportamiento.
- En este ejemplo, la zona de corrección que alcanza el umbral de comportamiento es realmente una "zona de 30 degradación" en lugar de una zona de corrección y se necesita una etapa adicional para determinar la zona de corrección correspondiente que se va a proporcionar como salida por medio del sistema **300**, o que sirve para determinar un elemento corrector a proporcionar como salida del sistema **300**. En este ejemplo, una vez que se determina la zona de degradación, el módulo **340** de dotación de salida puede determinar una zona de corrección que es la contra-parte correctora de la zona de degradación y que mejoraría la afección definida. La zona de
- 35 corrección seleccionada se puede usar para proporcionar un elemento corrector respectivo en forma de salida. A modo de ejemplo, la zona de corrección está en la(s) dirección(es) opuesta(s) a la zona de degradación - con respecto a la zona de corrección inicial. De esta manera, si el punto de degradación está a la izquierda y arriba con respecto a la zona de corrección inicial asociada a la afección definida, la zona de corrección seleccionada por el módulo **340** de dotación de salida puede estar a la derecha y abajo con respecto a la zona de corrección inicial. La 40 relación entre la distancia desde la zona de corrección inicial de la degradación y las zonas de corrección seleccionadas puede estar predefinida (por ejemplo 1:1, 2:1, 1:1,5, etc.).

Continuando con la descripción de la **FIG. 4**, en algunas realizaciones, el motor 335 de evaluación de ensayo puede llevar a cabo criterios de convergencia y puede someter a ensayo los resultados del sujeto antes de cada repetición de la configuración y procedimiento de ensayo **(bloque 455)**. Los criterios de convergencia pueden relacionarse con 45 los cambios en el comportamiento del sujeto. En algunas realizaciones, los criterios de convergencia pueden medir

la velocidad de cambio de comportamiento del sujeto, posiblemente usando algunos promedios, posiblemente usando alguna referencia con respecto al punto de referencia, etc.

En caso de que se satisfaga el criterio de convergencia antes de que una zona de corrección alcance el umbral, el módulo de evaluación de ensayo **335** puede indicar que para esta afección definida no se encontró zona de 50 corrección **(bloque 460)**.

El procedimiento para determinar una zona de corrección para una cierta afección definida puede incluir una o más rutinas de verificación. La rutina de verificación puede ser periódica - repetirse cada cierto periodo de tiempo, o puede iniciarse a petición por el sujeto, por ejemplo, cuando el sujeto está detectando que disminuye la afectividad del elemento corrector. Como ejemplo, un sujeto puede tratarse con elementos correctores seleccionados y después 55 de un periodo de tiempo, por ejemplo, dos o tres semanas volver para dicha rutina de verificación.

La rutina de verificación puede implicar un ensayo de verificación. El ensayo de verificación puede determinarse y posiblemente también se proporciona por medio del sistema **300**, por ejemplo, basándose en la afección definida respectiva y/o basándose en la zona de corrección o elemento corrector respectivo. La determinación y la selección de un ensayo basándose en estos parámetros se han descrito anteriormente. En otro ejemplo, el ensayo de verificación es externo al sistema **300** y solo se proporcionan sus resultados al sistema **300** como entrada.

Los resultados del ensayo de verificación pueden indicar una desviación a partir de un punto de referencia, por ejemplo, el punto de referencia usado en el **bloque 435**. En este caso, si la desviación a partir del punto de referencia que se somete a ensayo con el elemento corrector original en su sitio es significativa, el procedimiento

- 5 para determinar una zona de corrección para una cierta afección definida puede repetirse empezando con el **bloque 450**, donde se determina una zona de corrección ajustada basándose en la desviación a partir del punto de referencia, la selección del ensayo (si forma parte del procedimiento) y la configuración del ensayo usando la afección definida especificada y la nueva zona de corrección **(bloque 415)**. El procedimiento repetido puede terminar con una zona de corrección ajustada y posiblemente producir una salida con respecto a cualquier elemento
- 10 corrector ajustado **(bloque 450)** o si la mejoría no fuera suficientemente significativa, y el procedimiento se acabara por medio de la aplicación del umbral de convergencia **(bloque 455)**, la zona de corrección original o, si es aplicable, el elemento corrector original se especifican en la salida proporcionada por el sistema **460**.

Los resultados del ensayo de verificación pueden indicar una afección definida adicional existente en el sujeto. La identificación de una afección definida adicional en el sujeto puede implicar una entrada explícita del sujeto, por 15 ejemplo, una nueva molestia, posiblemente con alguna recomendación o ayuda. La recomendación puede proporcionar al sujeto una lista de afecciones definidas que pueden estar algo relacionadas o no con la afección definida previamente especificada por el sujeto. El ensayo del sujeto para dichas afecciones definidas adicionales se puede llevar a cabo fuera del sistema **300**.

Por ejemplo, en el caso de que la afección original (previa) y el elemento corrector original (previo) estuvieran 20 asociados a mareo, y durante el ensayo de verificación el sujeto estuviera presentando o mostrando molestias sobre una afección definida adicional, tal como dificultad de concentración o cualquier otra afección, tendrá lugar una puesta en práctica adicional de las etapas del procedimiento descrito en la **Fig. 4**, esta vez con respecto a la afección definida adicional y con los elementos correctores originales en su sitio (elementos correctores originales simulados o reales). El resultado de la implementación adicional proporciona la nueva(s) zona(s) de corrección (para 25 la afección definida adicional) junto con la(s) zona(s) de corrección original(es). En ocasiones, también se puede

proporcionar un ajuste fino de la zona de corrección original.

Específicamente, de acuerdo con algunas realizaciones, cuando el sistema **300** se utiliza para proporcionar una zona de corrección (o elemento corrector) para una segunda, tercera, cuarta, etc. afecciones definidas adicionales en un cierto sujeto, digamos el resultado de algún ensayo (por ejemplo el ensayo de verificación) o en respuesta a 30 una molestia adicional por el sujeto, el procedimiento de determinación de una zona de corrección (o elemento corrector) para una afección definida descrita anteriormente se repite para la nueva afección definida, pero con el elemento corrector o un elemento corrector simulado correspondiente para cada una de las afecciones definidas previas procesadas por el sistema **300**. La zona de corrección o elemento corrector proporcionado por el sistema **300** en relación con la segunda afección definida y la afección definida anterior, es aditiva y por lo tanto debe 35 ubicarse dentro del campo de visión del sujeto además del(de los) elemento(s) corrector(es) relacionados con la

afección o afecciones definidas previas.

La indicación en relación a la segunda afección y afecciones anteriores (tercera, cuarta, etc.) pueden proporcionarse al sistema **300** con antelación, es decir, como parte de la entrada inicial al sistema **300**, o puede proporcionarse por separado, por ejemplo, en un momento posterior cuando un sujeto, al que previamente se le había proporcionado 40 una zona de corrección o elemento corrector relacionado con una primera afección definida, vuelve para recibir una zona de corrección o un elemento corrector relacionado con la segunda afección definida.

Continuando con la descripción de realizaciones adicionales de la presente invención, ahora se hace referencia a la **FIG. 5**, que es una ilustración en forma de diagrama de bloques de un sistema para proporcionar una zona de corrección relacionada con una afección definida y posibles causas definidas en un sujeto asociado a la afección, de 45 acuerdo con algunas realizaciones de la invención. Se hace una referencia adicional a la **FIG. 6** que es una

- ilustración de diagrama de flujo de un procedimiento para proporcionar una zona de corrección relacionada con una afección definida y posibles causas definidas en un sujeto asociadas a la afección, de acuerdo con algunas realizaciones de la invención. De forma similar al procedimiento descrito haciendo referencia a la **FIG. 4**, el procedimiento ilustrado en la **FIG. 6** empieza con la recepción de una entrada que especifica una afección definida
- 50 de un sujeto **(bloque 600)**. La configuración de ensayo y el módulo de gestión **530** responden a la entrada que especifica la afección definida para interrogar a una base **522** de datos de Causas Definidas usando la afección especificada para determinar una o más causas definidas asociadas a la afección especificada **(bloque 605)**. Por ejemplo, para la afección definida "dolor de cabeza", puede indicarse lo siguiente como causas definidas asociadas: estrés, Equilibrio de Postura e inestabilidad, vista cansada y problemas de enfoque. Debería apreciarse que una o
- 55 más de las causas definidas asociadas a "dolor de cabeza" también pueden asociarse con otras afecciones definidas. La expresión "causas definidas" se describió anteriormente.

La configuración de ensayo y el módulo de gestión **530** procede a seleccionar una de las causas entre una o más causas definidas asociadas a la afección especificada **(bloque 610)**, por ejemplo, puede seleccionarse el estrés como causa inicial para la cual el sistema **500** intentaría proporcionar una zona de corrección. En caso de que se 60 registre más de una causa definida en la base **522** de datos de Causas Definidas para la afección definida

especificada, la configuración de ensayo y el módulo de gestión **530** pueden utilizar una lógica de repetición a repetir con respecto a las diversas causas definidas posibles. Los algoritmos de repetición son conocidos per se.

A continuación, la configuración de ensayo y el módulo de gestión **530** pueden interrogar a una base **520** de datos de Zonas de Corrección usando la causa definida actual para determinar una zona de corrección inicial asociada

- 5 **(bloque 615)**. En algunas realizaciones, las zonas de corrección iniciales para cada causa definida pueden extraerse de un mapa de zonas de corrección en el que cada afección definida y combinación de causas definidas está asociada a una zona de corrección específica. Dicha tabla puede ser similar a la **Tabla 1** proporcionada anteriormente. Las zonas de corrección iniciales se toman de cualquier otra fuente que define una zona de corrección para una afección definida y combinación de causas definidas.
- 10 Usando la causa definida actual y la zona de corrección, la configuración de ensayo y el módulo de gestión **530**  pueden configurar un ensayo **(bloque 620)** y, opcionalmente, la configuración de ensayo y el módulo de gestión **530**  también pueden llevar a cabo los ensayos **(bloque 625)**. Como se explicará más adelante, la zona de corrección que se usa por parte del sistema **500** junto con la causa definida pueden cambiar durante el procedimiento implementado por el sistema **500**, y de esta forma la configuración del ensayo puede variar en diferentes etapas del 15 procedimiento. Cuando se configura un ensayo, la configuración de ensayo y el módulo de gestión **530** también
- pueden tener en cuenta información personal del sujeto, que se puso a disposición del sistema **500**.

Como se ha analizado anteriormente, además de la configuración del ensayo, el ensayo puede seleccionarse entre una pluralidad de programas de ensayo. Puede usarse uno o una serie de programas de ensayo y configurarse para cada causa definida o puede haber un ensayo preestablecido o series de ensayos que se usan para todas las 20 afecciones, causas y/o zonas de corrección. En otras realizaciones, el programa de ensayo no forma parte del sistema y el sistema **500** solo proporciona los parámetros de configuración para el programa de ensayo y el procesamiento de sus resultados. Los ensayos pueden llevarse a cabo en una plataforma de ensayo, que se implementa o no como parte del sistema **500**. Con fines ilustrativos, la afección definida "dolor de cabeza" y una causa definida como "problemas de enfoque" que está asociada al "dolor de cabeza", pueden proporcionarse uno o 25 más ensayos de problemas de enfoque, que se conocen per se.

Pueden obtenerse datos con respecto a los resultados del ensayo y/o con respecto al comportamiento del sujeto durante el ensayo **(bloque 630)**. El motor **535** de evaluación de ensayo puede analizar y formatear los resultados de ensayo cuando sea necesario, y después procesar los resultados de el ensayo para determinar una desviación a partir de un punto de referencia asociado al(a los) ensayo(s) **(bloque 635)**. El punto de referencia puede asociarse a

30 la zona de corrección actual y/o a la causa definida y/o a la afección definida y/o al trascurso del procedimiento implementado por medio del sistema **500**. En general, el punto de referencia puede ser similar al punto de referencia proporcionado anteriormente haciendo referencia a la **FIG. 4**.

Una vez que se procesan los resultados del ensayo, y se determina la desviación a partir del punto de referencia, el motor **535** de evaluación del ensayo puede configurarse para determinar si el comportamiento alcanza un umbral 35 predefinido **(bloque 640)**. El umbral predefinido representa un resultado que se considera un resultado significativo mínimo que necesitaría conseguir el sujeto para que el sistema **500** sugiriera la zona de corrección respetiva para mejorar la afección definida. Se registra la zona de corrección que proporcionó buenos resultados en términos de comportamiento del sujeto **(bloque 645)** y en el caso de que haya causas definidas adicionales asociadas a la afección definida especificada, el procedimiento se repite desde el **bloque 610** en adelante para la siguiente causa 40 definida.

De acuerdo con algunas realizaciones, en caso de que el comportamiento del sujeto no alcance el umbral predefinido **(bloque 640)**, se determina una nueva zona de corrección basándose en la desviación a partir del punto de referencia **(bloques 655)**, y el procedimiento vuelve al **bloque 620** en el que se configura un ensayo usando la causa seleccionada actual y la nueva zona de corrección. Debería apreciarse que, opcionalmente, el propio ensayo 45 puede seleccionarse de nuevo en vista de la zona de corrección actualizada. La selección de la nueva zona de

corrección en cada repetición de la configuración y el procedimiento de ensayo es similar al procedimiento de selección que se ha descrito anteriormente como parte de la descripción de la **FIG. 4**.

En algunas realizaciones, el motor **535** de evaluación de ensayo puede llevar a cabo criterios de convergencia y puede someter a ensayo los resultados del sujeto antes de cada repetición de la configuración y el procedimiento de 50 ensayo (bloque 650). Los criterios de convergencia pueden relacionarse con los cambios en el comportamiento del sujeto. Los criterios de convergencia pueden medir la tasa de cambio en el comportamiento del sujeto, posiblemente usando algún promedio, posiblemente usando alguna referencia con respecto al punto de referencia, etc.

En caso de cumplir el criterio de convergencia antes de que una zona de corrección alcance el umbral, el módulo 535 de evaluación de ensayo puede indicar que no se encontró zona de corrección para la causa actual.

55 De acuerdo con algunas realizaciones, como resultado de que se alcance el umbral de comportamiento (y se registre la zona de corrección) o como resultado de que se cumplan los criterios de convergencia para una cierta causa definida, la configuración de ensayo y el módulo de gestión **530** pueden determinar si queda cualquier causa definida adicional para la afección definida especificada **(bloque 660)**. Esto puede determinarse basándose en los

registros de la base **522** de datos de Causas Definidas que están asociados con la afección definida especificada. En caso de que quede al menos una causa definida más para la afección especificada, el procedimiento vuelve al **bloque 610** en el que se selecciona la siguiente causa, se obtiene una zona de corrección inicial **bloque 615** a partir de la base **520**de datos de Zonas de Corrección, se configura un ensayo y posiblemente también se llevan a cabo

- 5 los **bloques 620** y **625**, se obtienen resultados del bloque **630** y se procesan los bloques **635, 640, 650** y **655**. Si el resultado es una zona de corrección, se registra en el **bloque 645**. El procedimiento puede repetirse para cada una de las causas asociadas a la afección definida especificada. Finalmente, se proporciona como salida (**bloque** 665) una especificación que incluye datos con respecto a cada una de las zonas de corrección (una o más) o correspondientes a elementos correctores que alcanzan el umbral de comportamiento en el **bloque 640**. La relación
- 10 entre la zona de corrección y el elemento corrector es como se ha descrito anteriormente. Debería apreciarse que si para una cierta afección definida, el resultado del procedimiento anterior es una especificación para dos o más zonas de corrección o elementos correctores correspondientes a dos o más causas diferentes de la afección definida.
- De acuerdo con algunas realizaciones, pueden llevarse a cabo rutinas de verificación similares a las descritas 15 anteriormente de una forma similar para verificar los resultados del procedimiento ilustrado y descrito anteriormente haciendo referencia a la FIG. 4. La manipulación de una segunda afección definida y de afecciones definidas siguientes también puede realizarse de una forma similar a la que se ha descrito anteriormente haciendo referencia a la **FIG. 4**.
- Debería apreciarse que cualquiera de las bases de datos mencionadas anteriormente que forman parte del sistema 20 para proporcionar una zona de corrección relacionada con una afección definida en un sujeto, o que forman parte del sistema que proporciona una zona de corrección relacionada con una afección definida y posibles causas en un sujeto, puede actualizarse de vez en cuando con nuevas palabras clave relacionadas con una afección definida, nuevas afecciones definidas, nuevas causas definidas para afecciones definidas, nuevas zonas de corrección para afecciones definidas y/o para causas definidas, nuevas características de elementos correctores, etc.
- 25 Aunque algunas realizaciones de la invención no están limitadas en este aspecto, en realizaciones adicionales, el sistema para proporcionar una zona de corrección relacionada con una afección definida en un sujeto puede incluir una unidad de salida digital que se usa para presentar el elemento corrector al sujeto y posiblemente también como plataforma de ensayo. En una realización, la unidad de salida digital es una pantalla de ordenador del sujeto o una pantalla de teléfono inteligente del sujeto, y el elemento corrector es un píxel o píxeles localizados en una cierta
- 30 ubicación en la pantalla de ordenador. El píxel o píxeles tienen un cierto color. El píxel o píxeles tienen una forma poligonal. De esta forma, por ejemplo, el sujeto puede exponerse al elemento o elementos correctores mientras trabaja en su ordenador o mientras hace funcionar su teléfono inteligente.
- En otro ejemplo, la unidad de salida digital es una pantalla OLED o LCD transparente, semitransparente o no transparente, o pantalla transparente electroluminiscente que se puede utilizar en forma de gafas, o fijada en su sitio 35 usando un casco del sujeto o un ajuste de cabeza o de cualquier otra manera. En un ejemplo alternativo, la unidad de salida digital, al ser una pantalla OLED o LCD transparente, semitransparente o no transparente, puede fijarse en las gafas del sujeto. En esta realización, las gafas pueden soportar una sola o múltiples unidades de salida digitales (por ejemplo, múltiples celdas LCD), en este último caso, haciéndose funcionar independiente o colectivamente cada celda LCD por una utilidad de gestión.
- 40 La pantalla puede incluir algún mecanismo accionador y una interfaz para permitir su funcionamiento junto con otros componentes del sistema y para facilitar la presentación de los elementos correctores en la pantalla OLED o LCD. Opcionalmente, puede usarse una pantalla de tipo de potencia cero (biestable). Dicha tecnología puede retener una imagen sin energía. Los cristales pueden existir con una de dos orientación estables (Negro y "Blanco") y solo se requiere energía para cambiar la imagen.
- 45 Sin embargo, en otra realización adicional de la invención, la salida es un informe impreso del procedimiento realizado y sus resultados. Este informe puede usarse por el sujeto o por un profesional sanitario para generar el elemento corrector, en forma electrónica o en forma física, tal como poniendo los elementos correctores en las gafas del sujeto de acuerdo con la información proporcionada en el informe del sistema.
- Ciertas realizaciones de la invención pueden llevara cabo en un entorno de red servidor-cliente. Un sujeto, que lleva 50 a modo de ejemplo gafas electrónicas, puede conectarse con un servidor configurado de acuerdo con el sistema ilustrado en la FIG. 3 o 5 a través de la red. La información representada se presentará al sujeto en sus gafas electrónicas, basándose en datos recibidos desde un servidor central. El procedimiento de ensayo y evaluación se realiza a través de intercambios de datos entre el servidor y las gafas electrónicas que se usan como plataforma de ensayo. Una vez que se dispone de los resultados, la zona de corrección se comunica a las gafas electrónicas, por
- 55 ejemplo, en forma de coordenadas ajustadas de acuerdo con la geometría de las gafas electrónicas y posiblemente también de acuerdo con la anatomía facial del sujeto. Las gafas electrónicas pueden responder a las coordenadas para la presentación correspondientes a elementos correctores en las localizaciones respectivas.

Ciertas realizaciones de la invención pueden llevarse a cabo en un sistema para mejorar la afección definida de un sujeto, que comprende:

un módulo de gestión que comprende una base de datos de afecciones definidas y de zonas de corrección asociadas a cada una de dichas afecciones, siendo las zonas de corrección zonas de superficie en la superficie de la piel del sujeto o zonas angulares definidas en el campo de visión del sujeto;

una utilidad de entrada para introducir detalles de la afección definida del sujeto;

5 una utilidad de salida para producir una serie de una o más zonas de corrección asociadas a la afección definida.

El sistema típicamente está basado en un ordenador que usa una base de datos como se ha definido anteriormente en el presente documento y también debe considerarse una colección estructurada de registros que incluye, entre otros, un banco de afecciones definidas asociadas a un banco de zonas de corrección que se almacena en una unidad de memoria y un banco de asociaciones entre las afecciones definidas y las zonas de corrección. La base de

- 10 datos también puede comprender información con los tipos de elementos correctores (tamaño, forma, transparencia, color etc.) a usar para una afección definida, información estadística en relación con la tasa de éxito de una serie de zonas de corrección para un tratamiento particular, tratamientos alternativos etc. El módulo de gestión también comprende una utilidad de procesamiento para recibir y procesar datos en relación con una afección definida y analizar los datos utilizando una aplicación de soporte lógico dedicada que realiza el análisis y almacenamiento de
- 15 datos entrantes. La aplicación de soporte lógico puede incorporarse en un dispositivo de almacenamiento de programas apto para lectura por parte de máquinas, tales como un CD o un disco de memoria.

La utilidad de procesamiento también produce una o más series de zonas de corrección para tratar la afección definida así como otra información de interés, tales como las probabilidades de éxito de la serie propuesta de zonas de corrección a usar, los elementos correctores preferidos etc.

- 20 La utilidad de procesamiento está conectada a la utilidad de entrada y la utilidad de salida. Normalmente, la utilidad de entrada es una unidad de interfaz de usuario, tal como un teclado o pantalla táctil a usar para la información entrante en relación con la afección definida así como con respecto al sujeto a tratar. Por ejemplo, también como se ha descrito anteriormente, los datos de entrada relacionados con la afección del sujeto se recogen a través de cuestionarios, juegos y ensayos que solicitan al sujeto. Dichos ensayos pueden estar en forma escrita, oral o gráfica,
- 25 etc. Por ejemplo, una herramienta gráfica el ratón en respuesta a un estímulo así como que responda a una cuestión que se le pregunta. Además de la información relacionada con la afección del sujeto, puede insertarse información personal. Esta puede incluir los parámetros relacionados con la anatomía facial del sujeto, por ejemplo, la distancia entre los ojos del sujeto (medida habitualmente cuando a un sujeto se le prescriben gafas), información relacionada con la edad, el sexo etc. del sujeto.
- 30 La utilidad de salida puede estar compuesta de varias unidades de salida digitales (combinadas o alternativas), incluyendo una o más de las siguientes:

1) una pantalla de ordenador del sujeto o una pantalla de teléfono inteligente del sujeto, como se ha mencionado anteriormente, para aceptar los datos procesados de la utilidad de procesamiento y mostrar la información relacionada con las zonas de corrección seleccionadas para la afección definida, usando listas, tablas, gráficos 35 etc. El monitor puede conectarse a una impresora para imprimir la salida.

2) una unidad de pantalla digital portátil que puede ser un Diodo Emisor de Luz Orgánica Transparente (o no transparente) (OLED), papel de pantalla digital flexible o una pantalla de LCD. Por ejemplo, la unida de pantalla digital portátil puede ser una ayuda de la visión, por ejemplo, gafas que presentan electrónicamente las zonas de corrección en una matriz usando las coordenadas generadas por la utilidad de procesamiento a partir de los

- 40 datos procesados. En una realización, la unidad de pantalla digital portátil está en forma de gafas electrónicas en las que las lentes usadas están compuestas de una pantalla de cristal líquido transparente (LCD) o pantalla electroluminiscente que puede estar conectada a un circuito integrado (CI), una tarjeta de circuito impreso (PCB) y un dispositivo de accionamiento. En otra realización, la unidad de pantalla digital portátil puede estar en forma de una pieza de nariz para la pantalla digital portátil que se pretende colocar en la nariz del sujeto. La pieza de
- 45 nariz puede adoptar la forma de una unidad de pantalla digital flexible que puede fijarse a la nariz del sujeto, por ejemplo, OLED flexible, pantalla digital flexible (por ejemplo E Ink Vizplex® Imaging Film). La pieza de nariz puede adoptar la forma de un molde que tiene el contorno de la nariz del sujeto para fijarse de forma más precisa a la nariz del sujeto.

El sistema puede accionarse por medio de cualquier profesional que lo conozca. A este respecto, debe indicarse que 50 el sistema puede incluirse en un ordenador portátil así como en un ordenador de sobremesa.

La presente divulgación también proporciona un producto de programa informático que comprende un medio para usar en ordenador, que tiene un código de programa legible por ordenador incorporado en el mismo, para llevar a cabo un procedimiento para mejorar una afección definida en un sujeto, comprendiendo el producto de programa informático:

55 código de programa legible por ordenador para hacer que el ordenador seleccione una serie de una o más zonas de corrección, que son zonas superficiales en la superficie de la piel del sujeto o zonas angulares definidas en el campo de visión del sujeto, estando asociadas dichas una o más zonas de corrección a la afección;

código de programa legible por ordenador para hacer que el ordenador genere datos indicativos de dichas zonas de corrección seleccionadas, para permitir que un usuario ponga uno o más elementos correctores en la zona de superficie o en dicha zona angular de las zonas de corrección, para mejorar dicha afección.

En otra realización, el sistema puede llevarse a cabo como un servidor que proporciona una aplicación de red. En 5 esta realización, un sujeto que lleva la unidad de presentación digital portátil, conectará con el servidor a través de la red, y en respuesta a la entrada de datos del usuario, el servidor proporcionará coordenadas de zonas de corrección a situar en la unidad de presentación digital portátil. La unidad de presentación digital portátil puede usarse, de acuerdo con esta realización, como una plataforma de ensayo o como un dispositivo a usar por el sujeto como un soporte para presentar el elemento o elementos correctores de la afección definida a mejorar o tratar.

#### 10 **Descripción de ejemplos no limitantes**

Los siguientes ejemplos no limitantes presentan mejoras experimentadas por diversos individuos que se quejaban de una dificultad (teniendo cada uno una dificultad diferente) y después la dificultad se asoció a una afección definida; los individuos se trataron de acuerdo con el procedimiento de la invención.

#### **Ejemplo 1 (que no forma parte de la invención) - mejora del enfoque y lectura**

- 15 Un hombre de setenta y ocho años al que un médico le diagnosticó un bajo nivel de cataratas, de las cuales no se había operado debido a la levedad de la catarata, se quejaba de que tenía dificultades para leer o trabajar con el ordenador. Específicamente, el sujeto explicó que mientras veía la página o la pantalla, no podía enfocar en su contenido durante más de 5 minutos. El contenido se volvía borroso y él se agotaba.
- Se determinó la afección del sujeto y basándose en la definición de la afección, se seleccionó la zona de corrección 20 31R **(**ǿ**=180º, R=18 mm)** para mejorar la afección del sujeto. Para este fin, las gafas del sujeto se modificaron poniendo un elemento corrector, en forma de una etiqueta rectangular translúcida que tenía el tamaño de 3 mm x 3 mm.

Poco después de poner la etiqueta en las gafas modificadas (aproximadamente después de 3 minutos), el sujeto era capaz de enfocar al leer en un papel o en el monitor del ordenador sin experimentar ninguna dificultad durante la 25 sesión de lectura y siempre que estuviera usando sus gafas modificadas. Debe indicarse que después de 1 año el sujeto seguía usando las gafas correctoras.

#### **Ejemplo 2, que no forma parte de la invención - mejora de mareo grave**

Una mujer de treinta y cinco años a la que se había diagnosticado una infección auditiva vírica se quejaba de vértigo grave (mientras estaba de pie), sentada e incluso tumbada. Una inspección médica (en un hospital) determinó que 30 no había tratamiento para estos síntomas y que mejoraría gradualmente. El vértigo era tan grave que el sujeto requería asistencia para impedir su caída.

La mujer no llevaba gafas de prescripción. Por lo tanto, se le proporcionó una pieza para los ojos que llevaba vidrio al que se adhirió un elemento corrector translúcido cuadrado de 4 x 4 mm en la zona de corrección 32(L). Esto dio como resultado una mejoría inmediata de la afección del sujeto, mostrada por su capacidad de caminar por sí 35 mismo. Específicamente, casi todo el vértigo desapareció inmediatamente después de ponerse las gafas correctoras y siempre que las usaba. Una vez que intentó caminar sin las gafas correctoras el vértigo volvió de nuevo.

#### **Ejemplo 3, que no forma parte de la invención - mejora de la concentración**

Una mujer de treinta y cinco años notificó un nerviosismo permanente. Durante sus estudios en la universidad, se le diagnosticaron dificultades de concentración, particularmente con ADD (Trastorno de Déficit de Atención), y por lo 40 tanto se le otorgaba un tiempo adicional durante los exámenes.

Al sujeto se le diagnosticó mediante el ensayo de rendimiento continuo (CPT) visual/auditivo integrado (IVA). El IVA/CPT es un ensayo estandarizado computerizado desarrollado para evaluar la inhibición de respuesta y problemas de atención tales como ADD/ADHD.

El ensayo se repitió tres veces, que tuvieron lugar secuencialmente una después de la otra el mismo día. El primer 45 ensayo (Ensayo Nº 1) se realizó sin exponer el sujeto a una corrección de acuerdo con la presente divulgación. El segundo ensayo (Ensayo Nº 2) se realizó con la corrección de acuerdo con la presente divulgación, y el tercer ensayo (Ensayo Nº 3) se realizó después de la corrección, sin embargo, sin los elementos correctores.

Debe indicarse que el intervalo de ensayos de 1 a 100, mientras que un valor de 100 indica una persona sin ningún problema. Un quince por ciento de la varianza de la población menor del 85 % es indicativa de un problema. Las 50 zonas de corrección y los elementos correctores fueron: zona de corrección: 31 R, con un elemento corrector cuadrado, en forma de una etiqueta, zona de corrección semi-translúcida de 2 x 2 mm: 33 l, con un elemento corrector cuadrado, en forma de una etiqueta, 2 x 3 mm, translúcida; zona de corrección 38R, con un elemento corrector rectangular, en forma de una etiqueta de 2 x 6 mm semi-translúcida.

Los resultados se muestran en la **Tabla 3** y en las **Figuras 3A-3D.**

### **Tabla 3: resultados de IVA/CPT del cociente de atención de escala completa con o sin aplicación de elementos correctores**

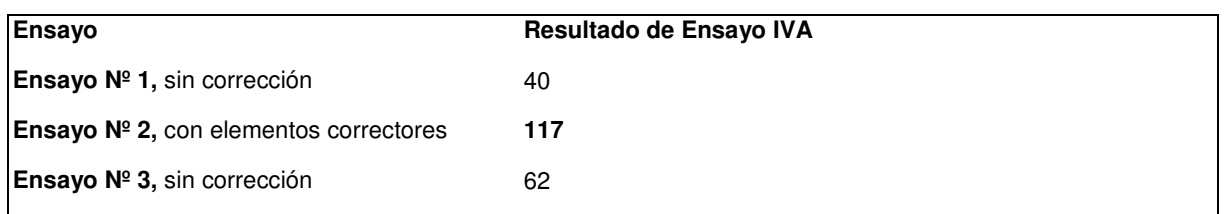

- 5 La **Tabla 3** muestra para el sujeto un grado muy bajo de 40 antes de aplicar los elementos correctores (Ensayo Nº 1), lo que indica un ADD muy grave. Se presentó un cambio en el grado de 40 a 117 después de la aplicación de los elementos correctores, particularmente, cuando el ensayo se realizaba con las gafas correctoras (Ensayo Nº 2). Finalmente, el Ensayo Nº 3 (de nuevo, sin las gafas correctoras) se realizó para asegurar que el sujeto no mejoraba (es decir en el Ensayo Nº 2) como resultado del aprendizaje de los objetivos el ensayo, por ejemplo, como resultado
- 10 de una curva de aprendizaje de ensayo y error. En dicho caso, los resultados del Ensayo Nº 3 habrían sido más elevados que los obtenidos en el Ensayo Nº 2. Los resultados del Ensayo Nº 3 descartaron dicha posibilidad. Los ensayos se realizaron en un solo día con intervalos de aproximadamente media hora a una hora entre ellos, de acuerdo con las sensaciones del sujeto de estar relajado y la capacidad para realizar el ensayo de nuevo.
- Los resultados del Ensayo Nº 1 al Ensayo Nº 3 se presentan en las **Figuras 3A-3C**, que proporcionan información 15 sobre las seis escalas de cociente compuestas primarias usadas en el ensayo y que son (1) prudencia (Pru), en la que el sujeto piensa antes de actuar y evita errores impulsivos de perpetración; (2) consistencia (Con), en la que la mayoría de los tiempos de respuesta de los sujetos se agrupan dentro de un intervalo estrecho; (3) estamina (Esta) que es el tiempo de respuesta del sujeto que se mantiene a lo largo del ensayo; (4) vigilancia (Vig) en la que el sujeto identifica todas las dianas evitando errores de perpetración por distracción; (5) enfoque (Foc) en el que el 20 sujeto no muestra evidencia de lapsos momentáneos; y (6) velocidad (Spd) en la que los tiempos de respuesta del sujeto son rápidos, proporcionado pruebas de que los recursos cerebrales están dedicados a la tarea de antemano.

Cada una de las Figuras 3A-3C proporcionan el Cociente de Control de Respuesta, RCQ (Auditivo y Visual) y el Cociente de Atención, AQ (Auditivo y Visual) del sujeto, donde en la Figura 3A el RCQ total es 86 y el AQ total es 40; en la Figura 3B el RCQ total es 125 y el AQ total es 117 (que es muy elevado, ya que 100 indica una persona sin 25 ningún problema de atención); y en a Figura 3C, el RCQ total es 99 y el AQ total es 62.

De esta manera, los resultados demuestran claramente que el RCQ así como el AQ mejoran cuando se aplican al sujeto los elementos correctores de acuerdo con el procedimiento de la invención.

#### **Ejemplo 4 - Sujetos tratados adicionales**

Se evaluaron diversos sujetos y se diagnosticaron usando el procedimiento de la invención y se trataron usando 30 gafas que llevaban elementos correctores **(Tabla 4)**. Los sujetos padecían diferentes afecciones. La eficacia del tratamiento se determinó basándose en la mejora del bienestar del sujeto, indicada por el sujeto. En ocasiones, el sujeto se trató usando elementos de corrección puestos en su elemento de ayuda a la visión, por ejemplo gafas, como se indica específicamente más adelante.

### **Tabla 4: Diversas zonas de corrección y afecciones tratadas, tratadas con elementos correctores colocados**  35 **en un ocular del sujeto**

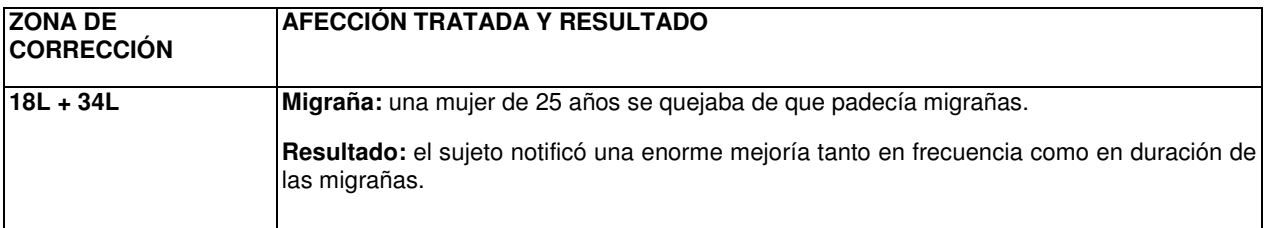

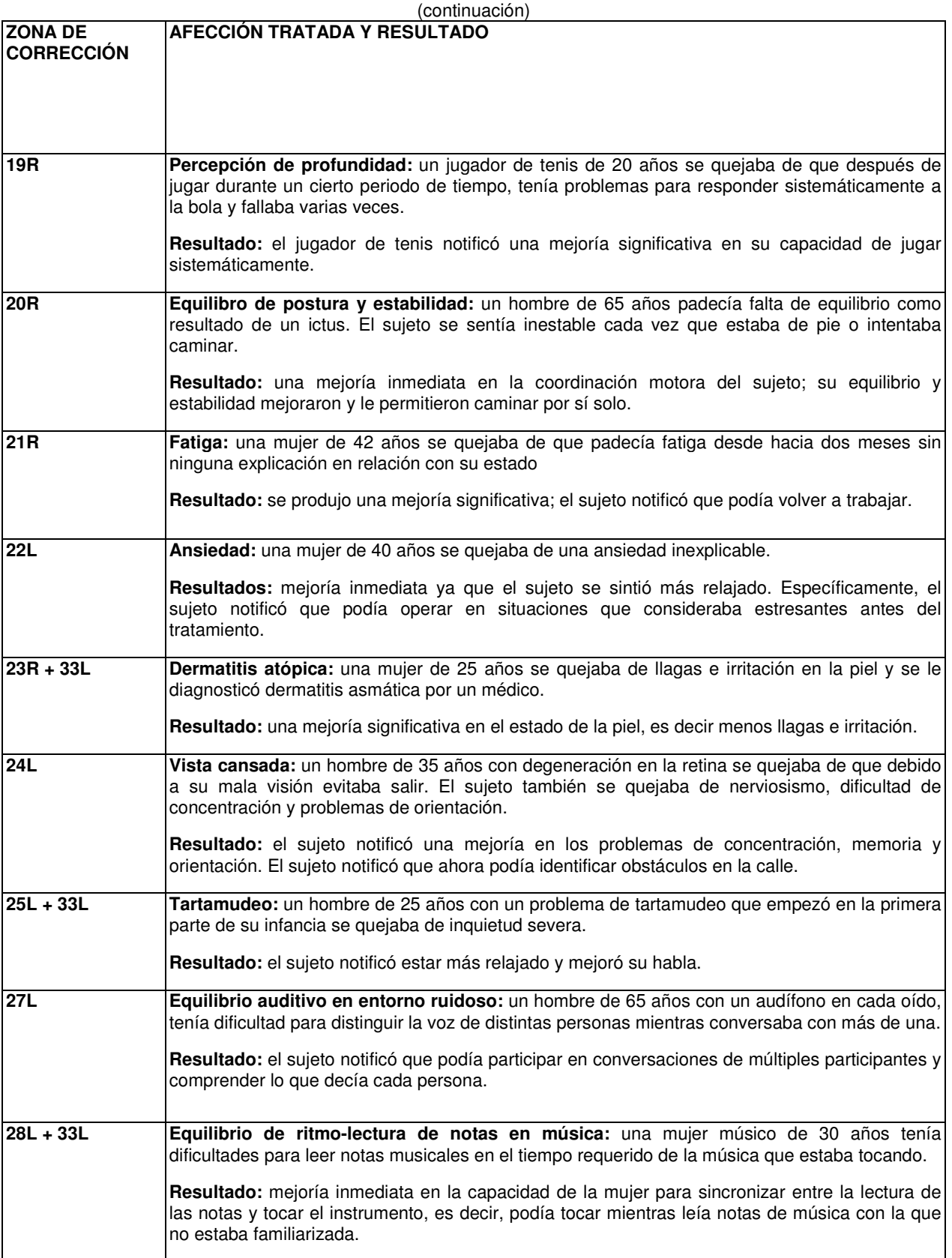

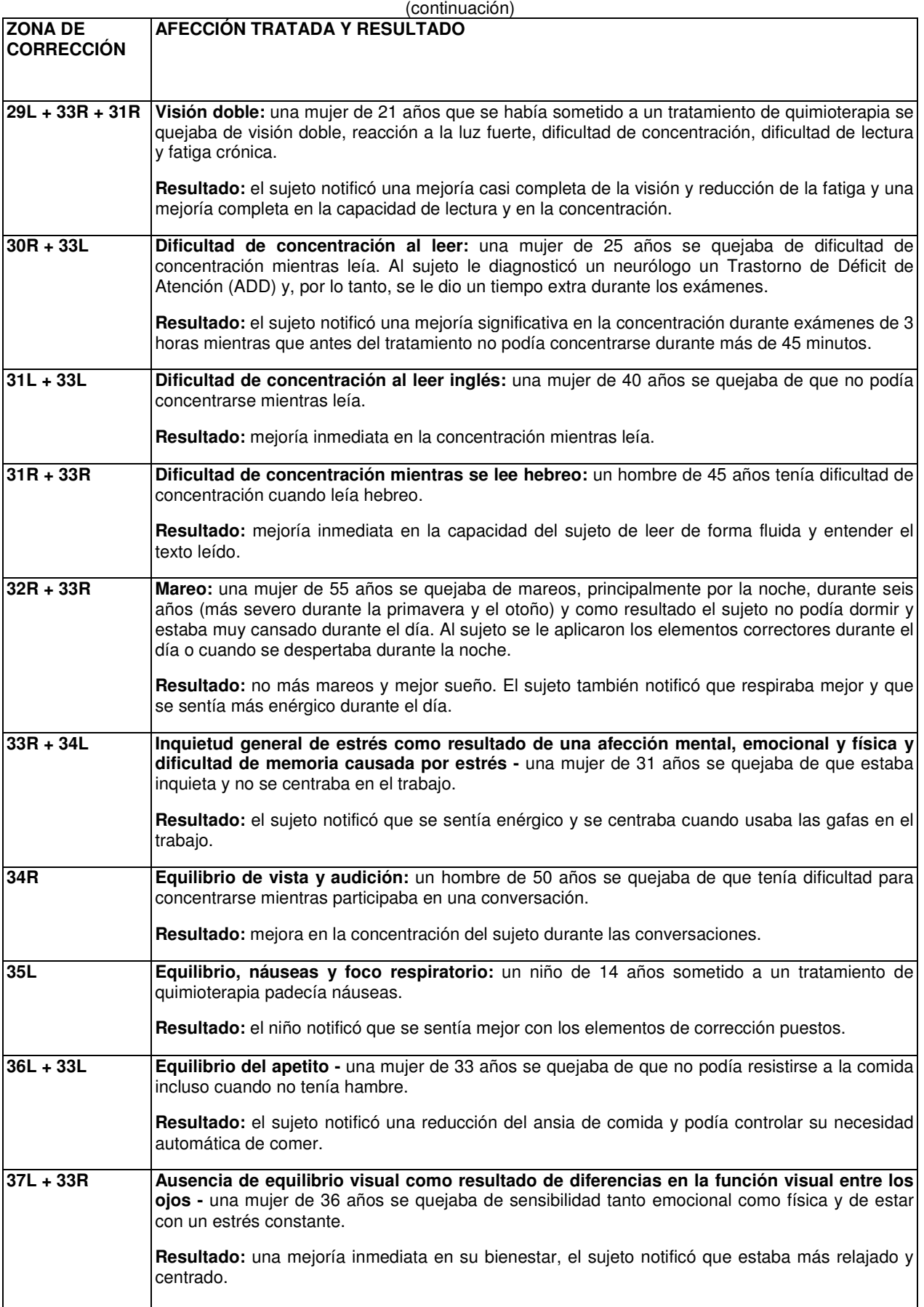

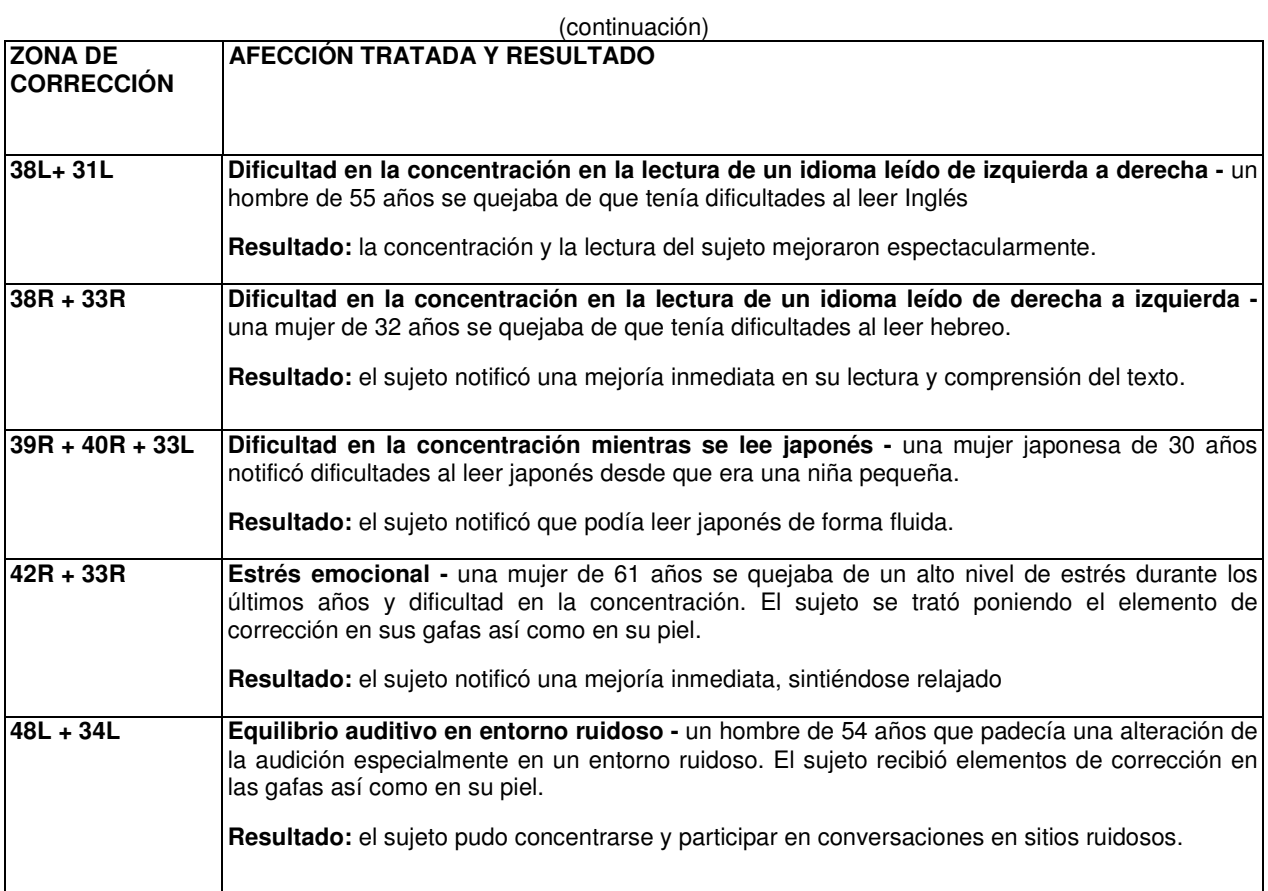

### **Tabla 5: Diversas zonas de corrección y afecciones tratadas, tratadas con elementos de corrección colocados en la piel de un sujeto, que no forman parte de la invención**

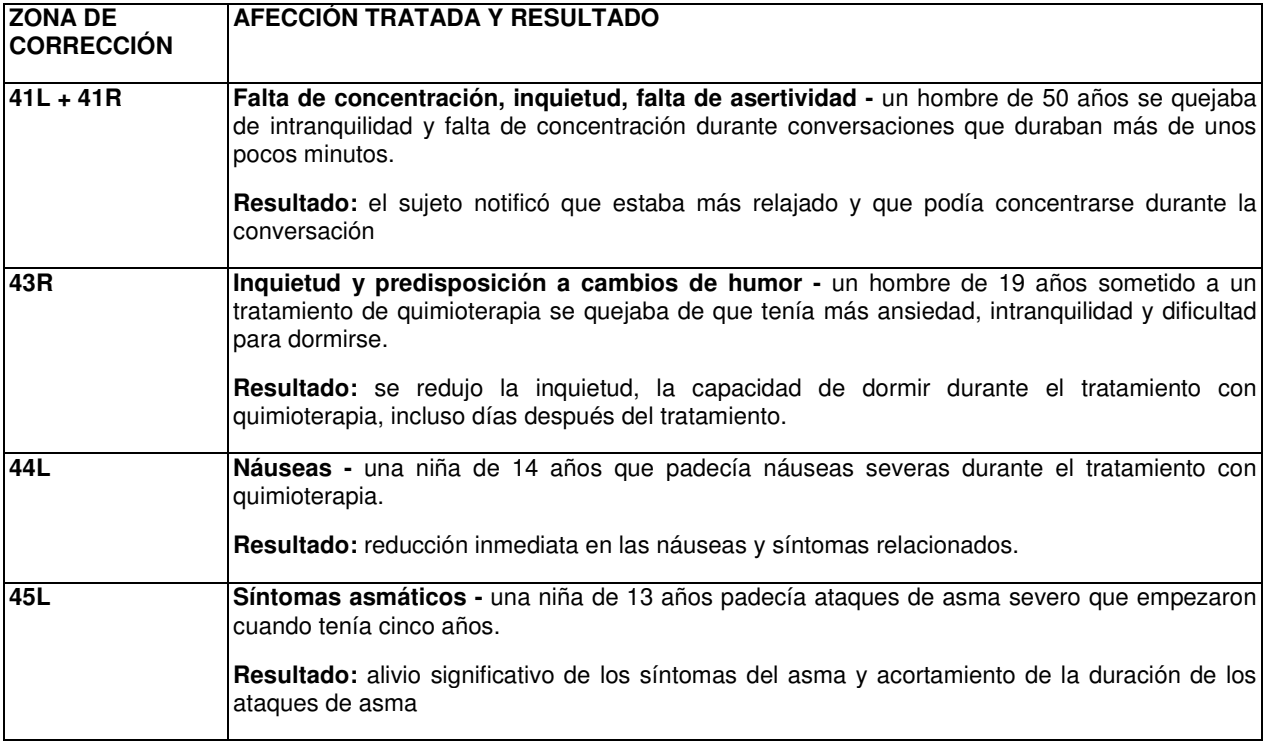

5

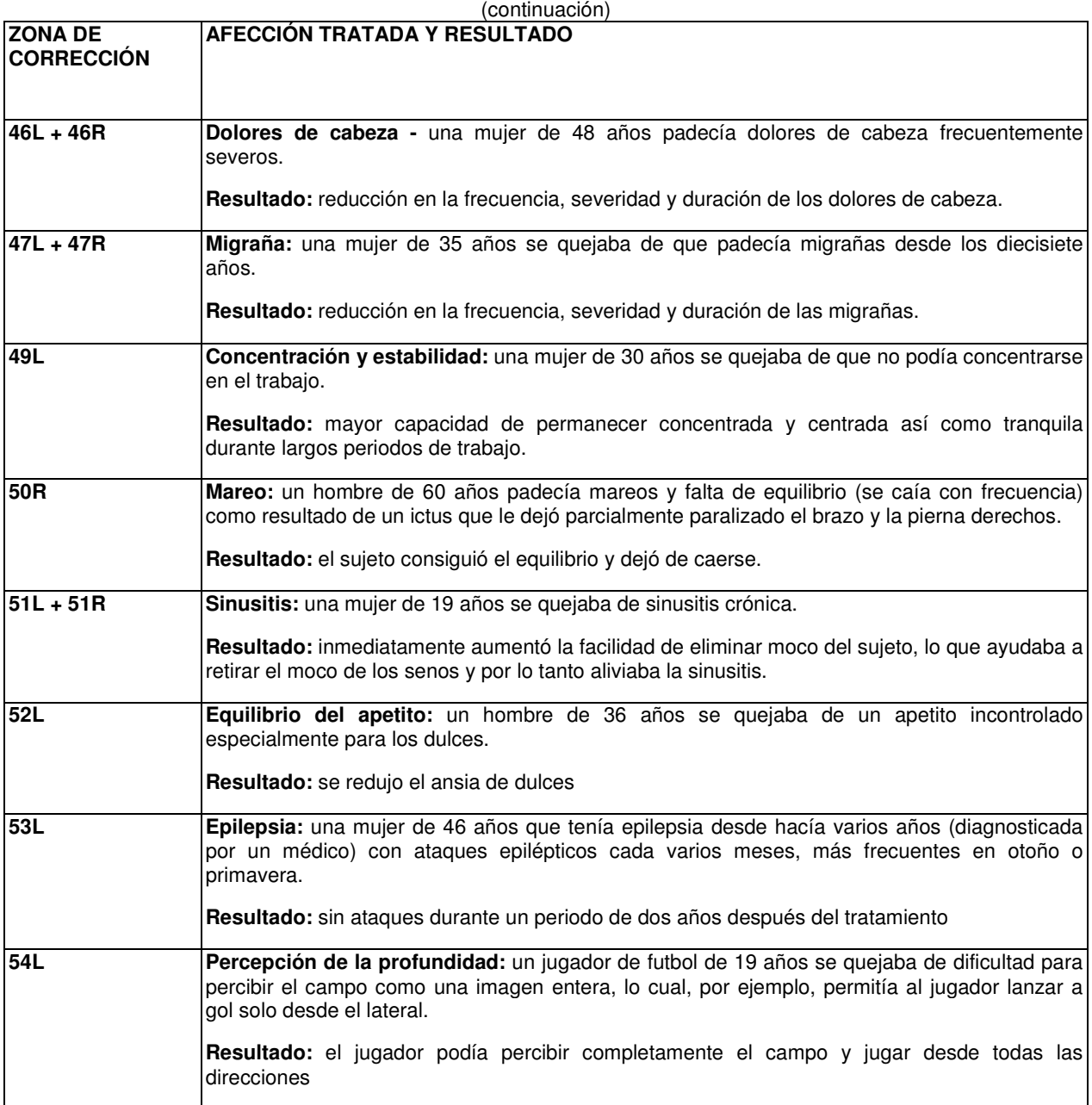

#### **REIVINDICACIONES**

1. Unas gafas (100) que incluyen un ocular izquierdo (L) y un ocular derecho (R), incluyendo al menos uno de los oculares (L, R) al menos un elemento corrector (34, 40) que está en el campo de visión de un sujeto cuando el sujeto lleva puestos los oculares (L, R), para mejorar una afección definida en un sujeto, en las que:

- 5 dicho al menos un elemento corrector (34, 40) que es una marca y que tiene una forma poligonal, está fijado en una lente del ocular (L, R) o integrado en, o mostrado sobre, el ocular en una o más zonas angulares del ocular (L, R), estando las zonas angulares asociadas a la afección a mejorar, estando seleccionada la marca entre una marca punteada o una marca de color.
- 2. Las gafas (100) de la reivindicación 1, en las que las zonas angulares se seleccionan entre una base de datos 10 (320) predeterminada de zonas angulares, comprendiendo la base de datos (320) una colección estructurada de registros que incluyen un banco de afecciones definidas asociado a un banco de zonas angulares y parámetros de los elementos correctores (34, 40), para colocar en dichas una o más zonas angulares.

3. Las gafas (100) de las reivindicaciones 1 o 2, en las que las gafas se seleccionan entre unas gafas electrónicas, unos quevedos, gafas de sol, gafas sin corrección, gafas LCD o gafas OLED.

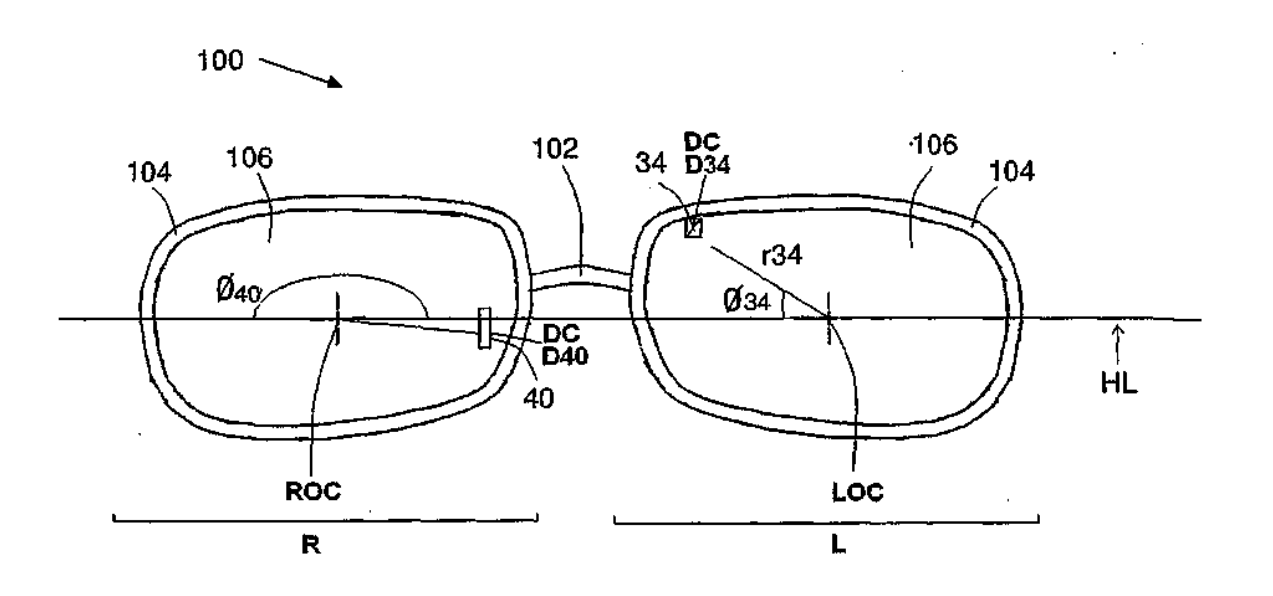

Figura 1A

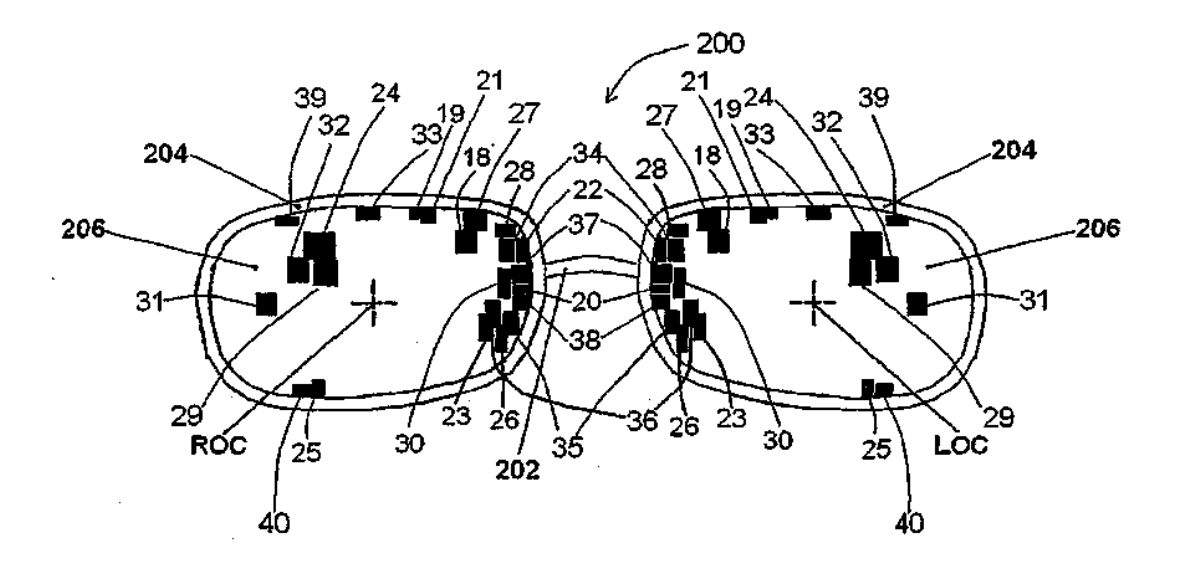

Figura 1B

 $\mathbf{t}$ 

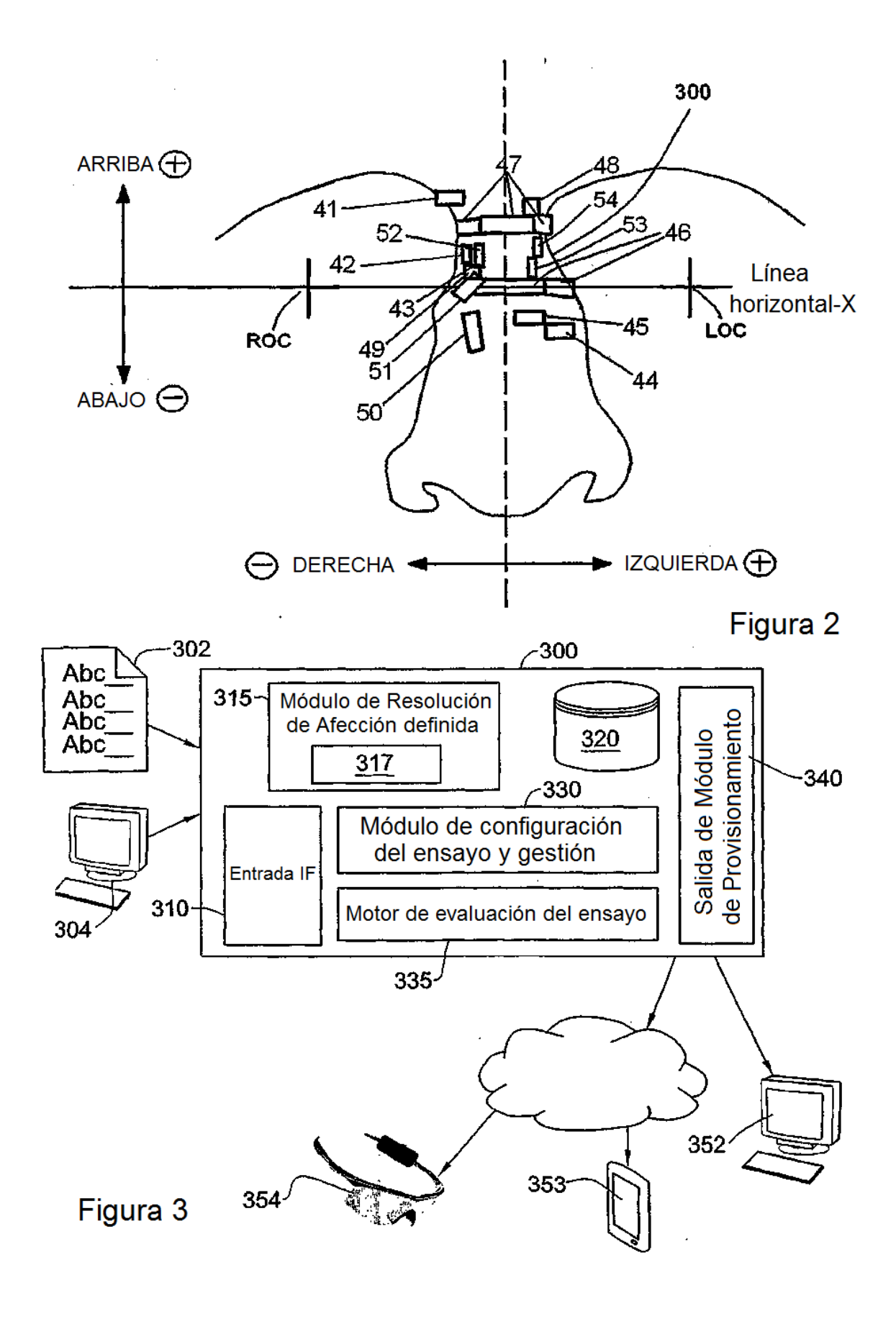

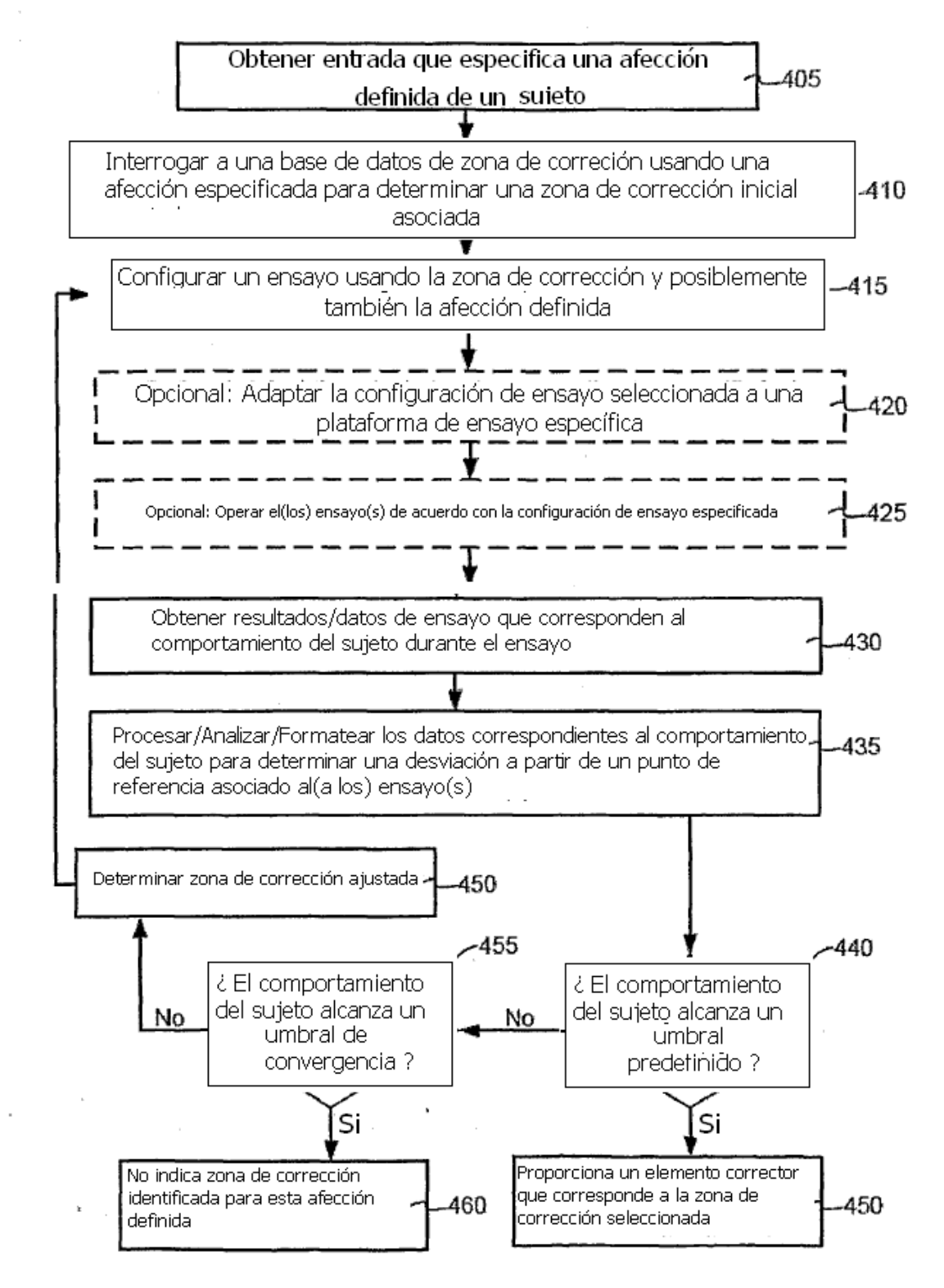

# Figura 4

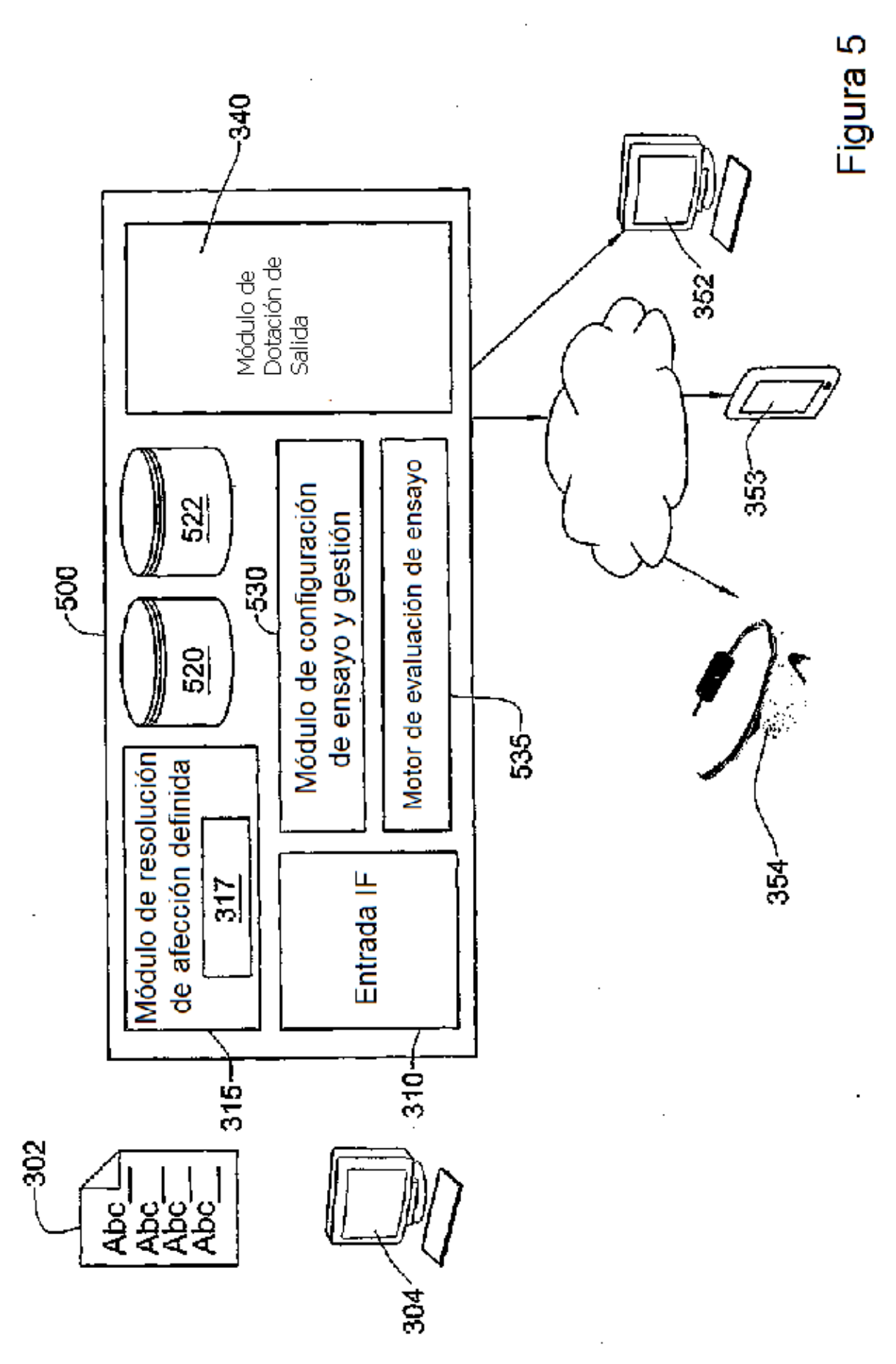

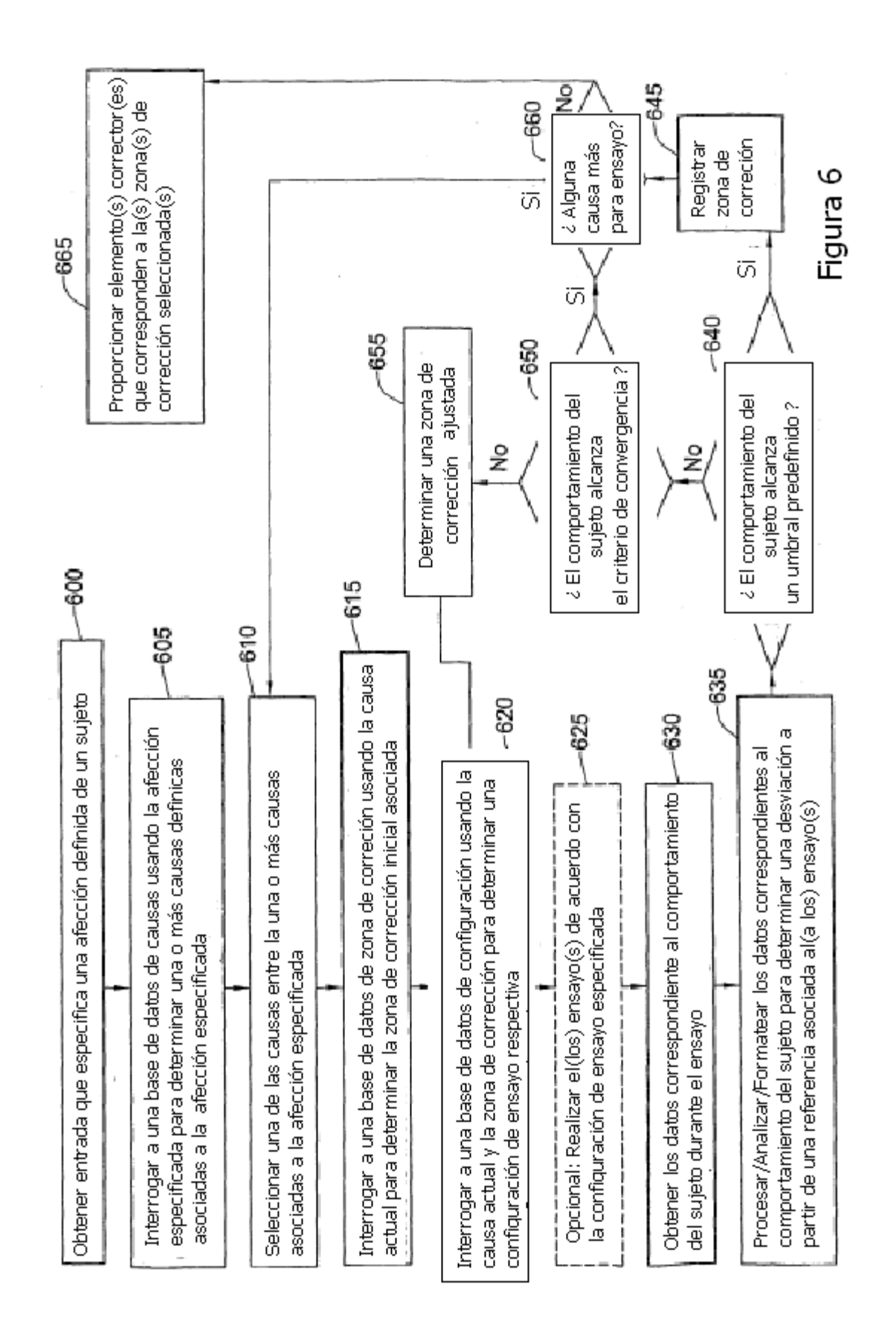

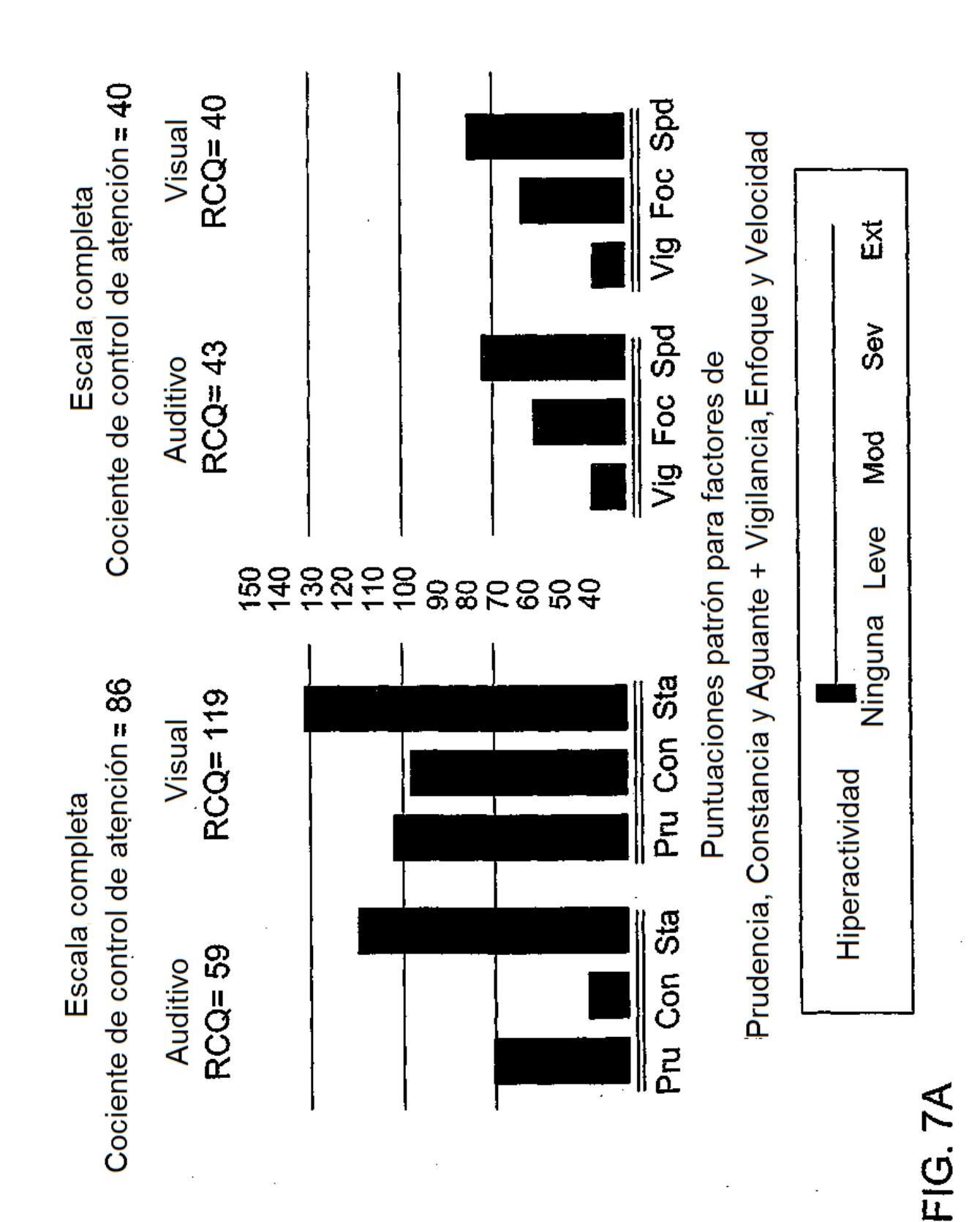

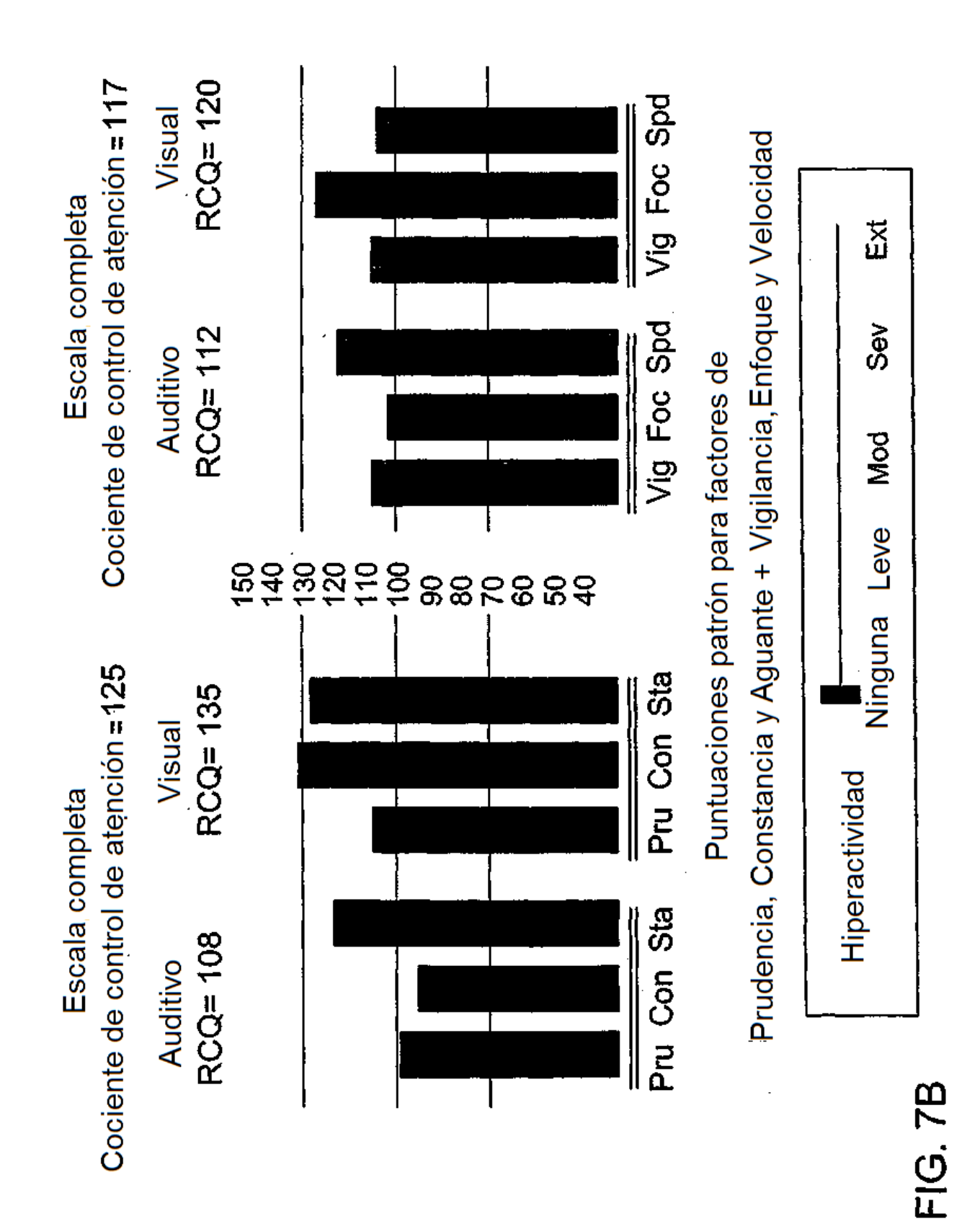

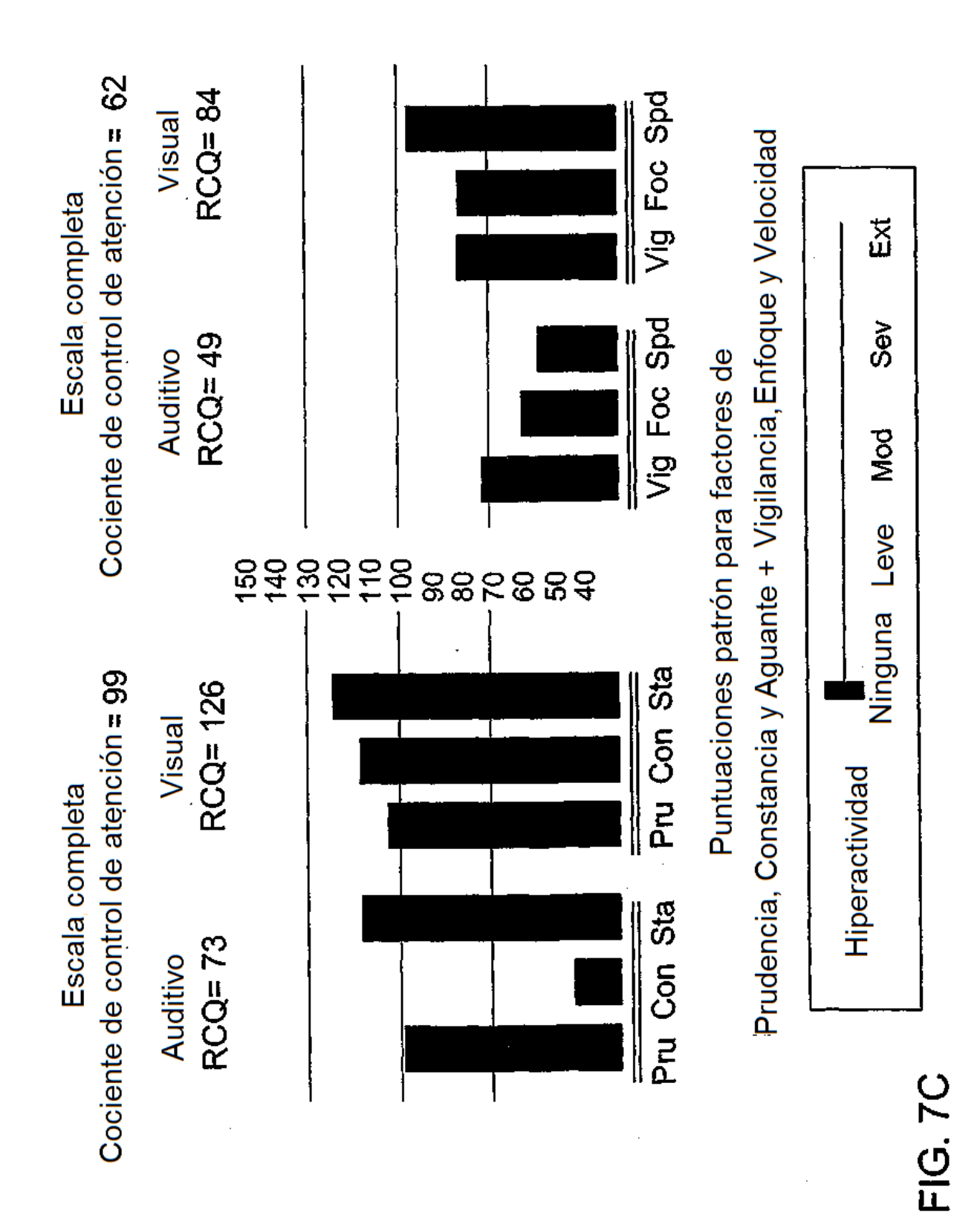